# $\label{eq:quas} \text{LualMF} \text{XY}_E \text{X-ja} \quad \text{jclasses}$

# $\rm LuaTEX-ja$

# 2011/10/03

# Contents

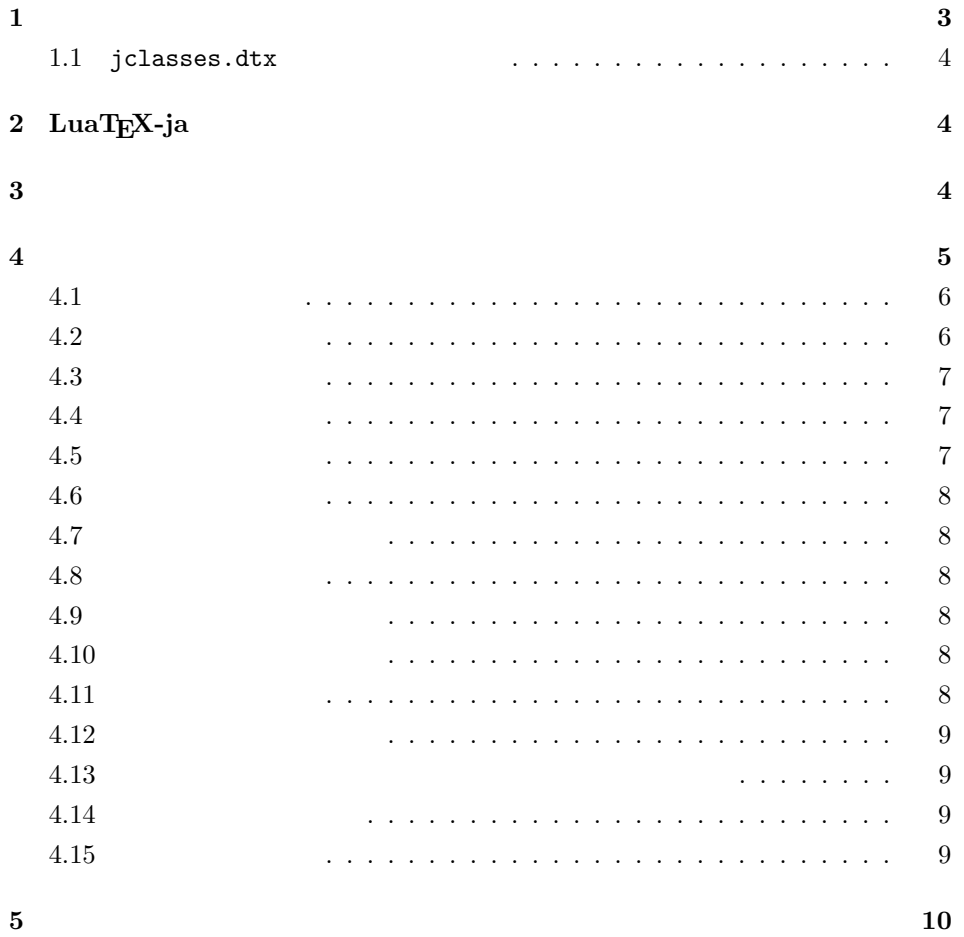

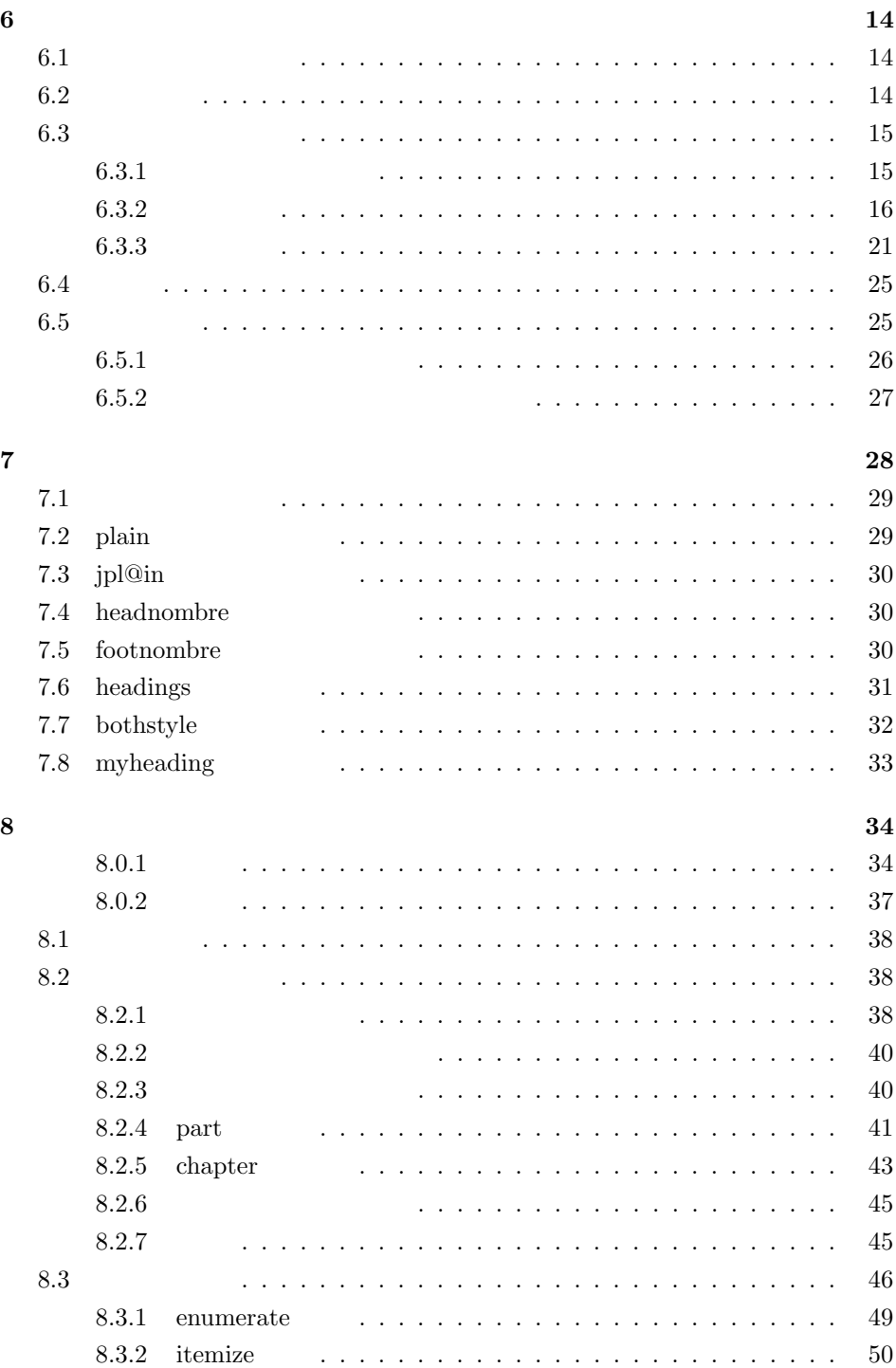

2

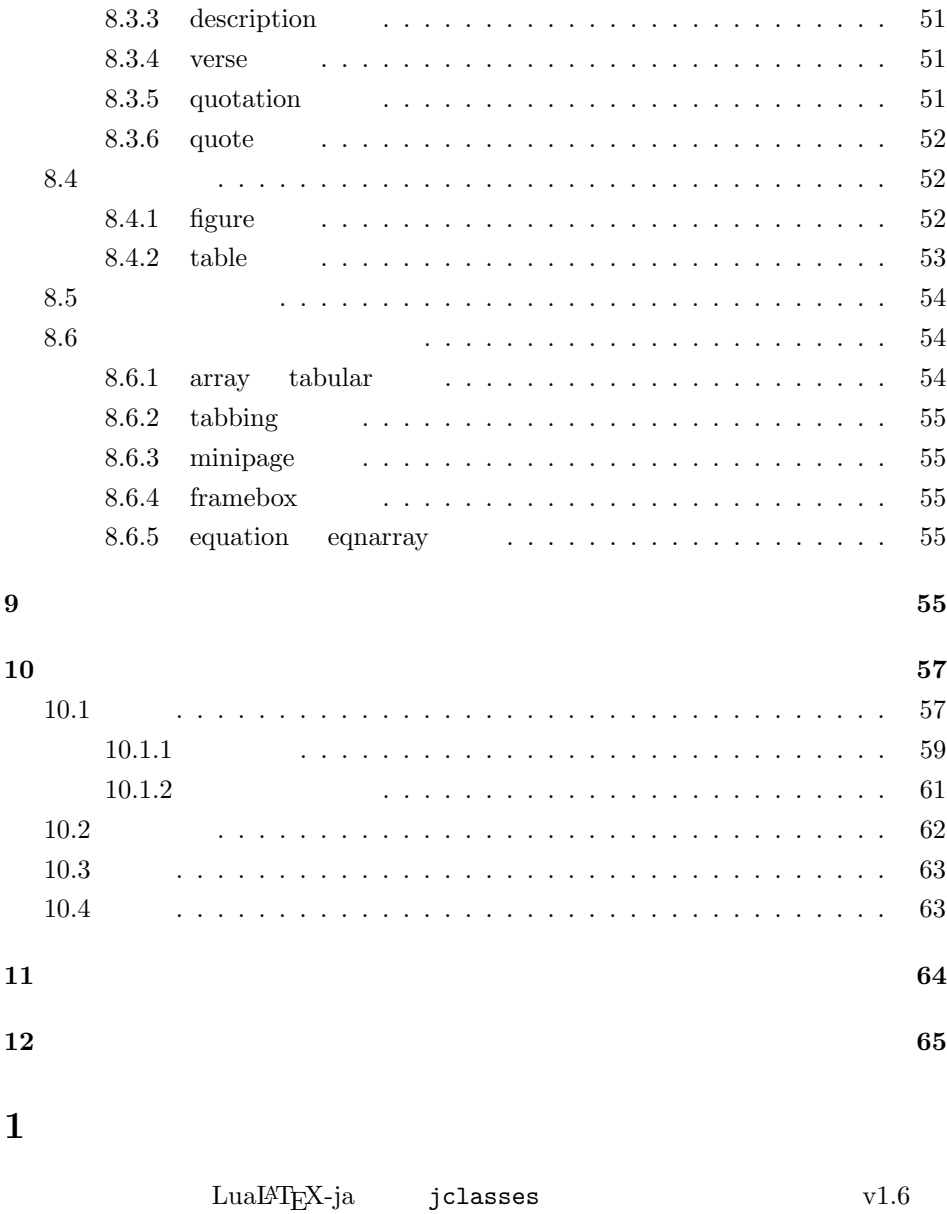

 $\tt DOCSTRIP$ 

<span id="page-2-0"></span> $\tt DOCSTRIP$ 

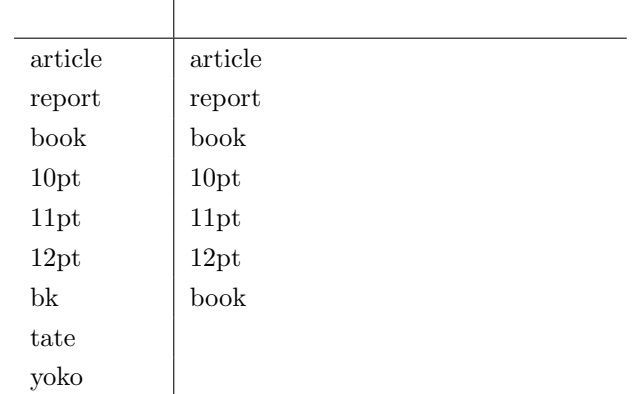

# <span id="page-3-0"></span> $1.1$  jclasses.dtx

jclasses.dtx ltjclasses.dtx diff

• disablejfam

ン自体は残してあります.

- $\bullet$  PDF
- \if  $\setminus$  \ \ \ \ifSeireki, \Seireki, \Wareki  $12$

# <span id="page-3-1"></span> $2$  LuaT<sub>E</sub>X-ja

luatexja 1  $\langle *$ article | report | book) 2 \RequirePackage{luatexja}

# <span id="page-3-2"></span> $3 \overline{\phantom{a}}$

 $\lambda$  \c@@paper  $AA, A5, B4, B5$   $1, 2, 3, 4$ 

3 \newcounter{@paper}

# $\iota$ if@landscape

4 \newif\if@landscape \@landscapefalse

<span id="page-4-0"></span>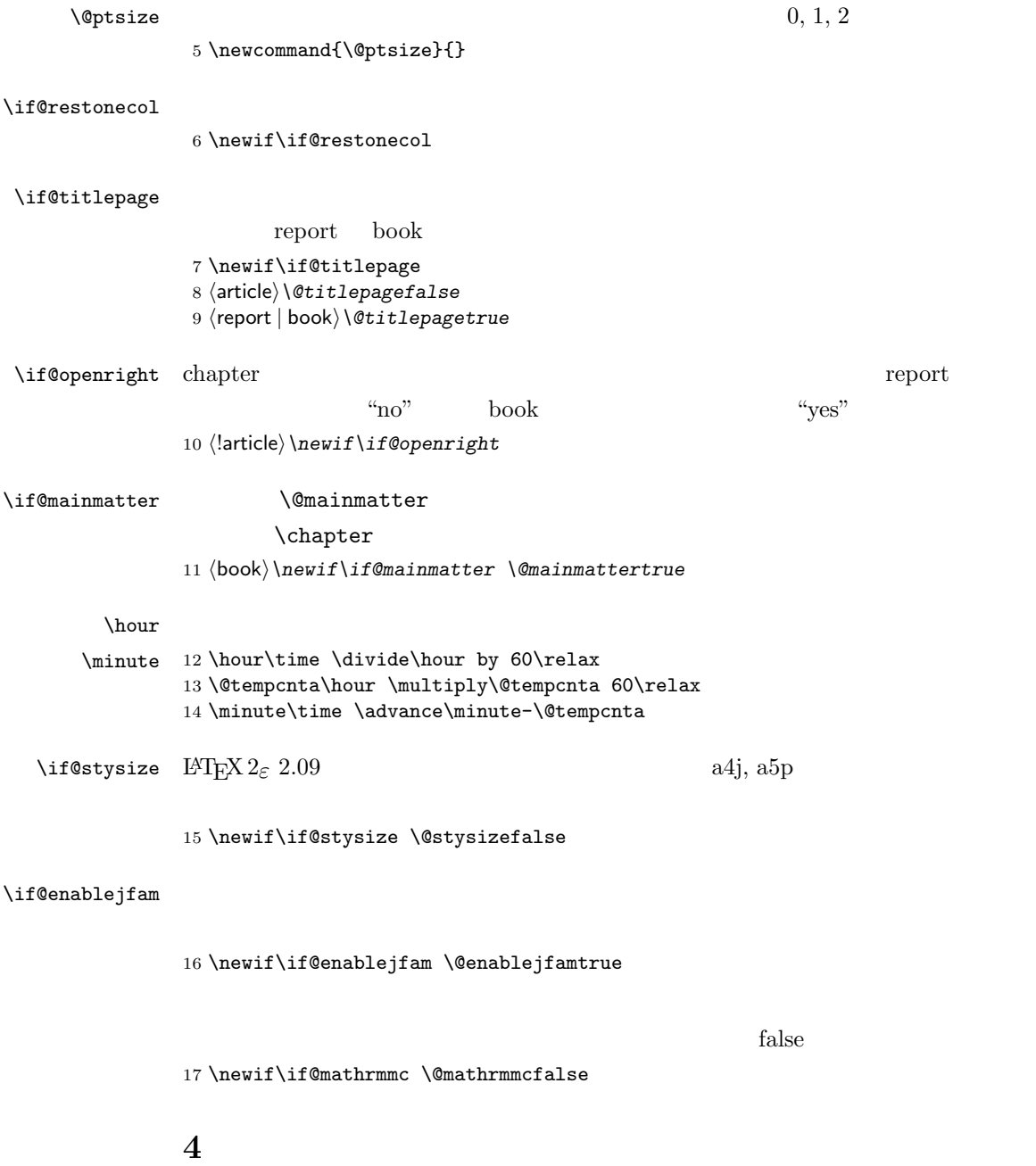

```
18 \DeclareOption{a4paper}{\setcounter{@paper}{1}%
19 \setlength\paperheight {297mm}%
20 \setlength\paperwidth {210mm}}
21 \DeclareOption{a5paper}{\setcounter{@paper}{2}%
22 \setlength\paperheight {210mm}
23 \setlength\paperwidth {148mm}}
24 \DeclareOption{b4paper}{\setcounter{@paper}{3}%
25 \setlength\paperheight {364mm}
26 \setlength\paperwidth {257mm}}
27 \DeclareOption{b5paper}{\setcounter{@paper}{4}%
28 \setlength\paperheight {257mm}
29 \setlength\paperwidth {182mm}}
```

```
30 %
31 \DeclareOption{a4j}{\setcounter{@paper}{1}\@stysizetrue
32 \setlength\paperheight {297mm}%
33 \setlength\paperwidth {210mm}}
34 \DeclareOption{a5j}{\setcounter{@paper}{2}\@stysizetrue
35 \setlength\paperheight {210mm}
36 \setlength\paperwidth {148mm}}
37 \DeclareOption{b4j}{\setcounter{@paper}{3}\@stysizetrue
38 \setlength\paperheight {364mm}
39 \setlength\paperwidth {257mm}}
40 \DeclareOption{b5j}{\setcounter{@paper}{4}\@stysizetrue
41 \setlength\paperheight {257mm}
42 \setlength\paperwidth {182mm}}
43 %
44 \DeclareOption{a4p}{\setcounter{@paper}{1}\@stysizetrue
45 \setlength\paperheight {297mm}%
46 \setlength\paperwidth {210mm}}
47 \DeclareOption{a5p}{\setcounter{@paper}{2}\@stysizetrue
48 \setlength\paperheight {210mm}
49 \setlength\paperwidth {148mm}}
50 \DeclareOption{b4p}{\setcounter{@paper}{3}\@stysizetrue
51 \setlength\paperheight {364mm}
52 \setlength\paperwidth {257mm}}
53 \DeclareOption{b5p}{\setcounter{@paper}{4}\@stysizetrue
54 \setlength\paperheight {257mm}
```

```
55 \setlength\paperwidth {182mm}}
```
# <span id="page-5-1"></span> $4.2$

<span id="page-5-0"></span> $4.1$ 

\if@compatibility

```
57 \renewcommand{\@ptsize}{0}
58 \else
59 \DeclareOption{10pt}{\renewcommand{\@ptsize}{0}}
60 \fi
61 \DeclareOption{11pt}{\renewcommand{\@ptsize}{1}}
62 \DeclareOption{12pt}{\renewcommand{\@ptsize}{2}}
```
# <span id="page-6-0"></span> $4.3$

```
63 \DeclareOption{landscape}{\@landscapetrue
64 \setlength\@tempdima{\paperheight}%
65 \setlength\paperheight{\paperwidth}%
66 \setlength\paperwidth{\@tempdima}}
```
#### <span id="page-6-1"></span> $4.4$

# tombow  $\frac{1}{2}$

PDF **extending a** 

tombow tombo

- \DeclareOption{tombow}{%
- \tombowtrue \tombowdatetrue
- \setlength{\@tombowwidth}{.1\p@}%
- \@bannertoken{%
- \jobname\space:\space\number\year/\number\month/\number\day
- (\number\hour:\number\minute)}
- \maketombowbox}
- \DeclareOption{tombo}{%
- \tombowtrue \tombowdatefalse
- \setlength{\@tombowwidth}{.1\p@}%
- \maketombowbox}

# <span id="page-6-2"></span> $4.5$

## 章を出力します。作成した PDF をフィルムに面付け出力する場合などに指定をし

\DeclareOption{mentuke}{%

- \tombowtrue \tombowdatefalse
- \setlength{\@tombowwidth}{\z@}%
- \maketombowbox}

LuaT<sub>EX-ja</sub>

```
82 %% \DeclareOption{tate}{%
83 %% \AtBeginDocument{\tate\message{ \frac{83\%}{84\%}\adjustbaseline}%
85 %% }
```
<span id="page-7-1"></span> $4.7$ 

twoside  $\overline{a}$ 

86 \DeclareOption{oneside}{\@twosidefalse} 87 \DeclareOption{twoside}{\@twosidetrue}

# <span id="page-7-2"></span>4.8 二段組オプション

```
88 \DeclareOption{onecolumn}{\@twocolumnfalse}
89 \DeclareOption{twocolumn}{\@twocolumntrue}
```
# <span id="page-7-3"></span> $4.9$

```
@titlepage
90 \DeclareOption{titlepage}{\@titlepagetrue}
91 \DeclareOption{notitlepage}{\@titlepagefalse}
```
# <span id="page-7-4"></span> $4.10$

 $\alpha$ hapter  $\alpha$ 

```
92 \langle!article\rangle\left\{ \right\}if@compatibility
93 \langlebook\rangle\@openrighttrue
94 (!article) \else
95 \langlelarticle\rangle\DeclareOption{openright}{\@open{righttrue}}96 \langlelarticle\rangle\DeclareOption{openany}{\@openrightfalse}
97 \langle!article\rangle \fi
```
# <span id="page-7-5"></span>4.11

leqno examples to the state of the state of the state of the state of the state of the state of the state of the state of the state of the state of the state of the state of the state of the state of the state of the state

```
98 \DeclareOption{leqno}{\input{leqno.clo}}
99 \DeclareOption{fleqn}{\input{fleqn.clo}}
```
# <span id="page-7-0"></span>4.6

# <span id="page-8-0"></span>4.12

## $\alpha$  " $\alpha$ "  $\alpha$

#### \bibindent

```
100 \DeclareOption{openbib}{%
```
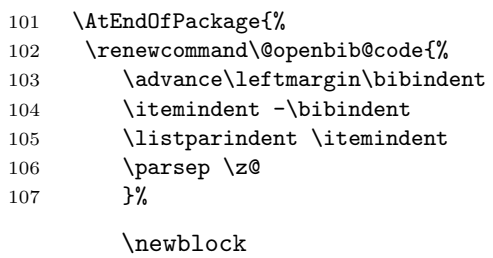

108 \renewcommand\newblock{\par}}}

# <span id="page-8-1"></span> $4.13$

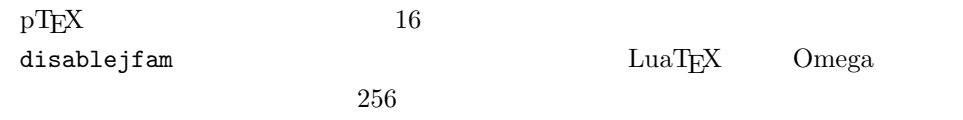

 $\begin{tabular}{ll} \texttt{math} \texttt{math} \texttt{math} \texttt{math} \texttt{math} \texttt{math} \texttt{math} \texttt{math} \texttt{math} \texttt{math} \texttt{math} \texttt{math} \texttt{1} \texttt{1} \texttt{1} \texttt{1} \texttt{1} \texttt{1} \texttt{1} \texttt{1} \texttt{1} \texttt{2} \texttt{2} \texttt{3} \texttt{4} \texttt{5} \texttt{6} \texttt{6} \texttt{7} \texttt{7} \texttt{8} \texttt{1} \texttt{2} \texttt{3} \texttt{4} \text$ 

```
109 \if@compatibility
110 \@mathrmmctrue
111 \text{else}112 \DeclareOption{disablejfam}{\@enablejfamfalse}
113 \DeclareOption{mathrmmc}{\@mathrmmctrue}
114 \fi
```
## <span id="page-8-2"></span>4.14

```
draft 5pt
```
115 \DeclareOption{draft}{\setlength\overfullrule{5pt}} 116 \DeclareOption{final}{\setlength\overfullrule{0pt}} 117 $\langle$  /article | report | book $\rangle$ 

### <span id="page-8-3"></span>4.15

118  $\langle *$ article | report | book)

```
119 (*article)
120 (tate) \ExecuteOptions{a4paper,10pt,oneside,onecolumn,final,tate}
121 \langleyoko\rangle\ExecuteOptions{a4paper,10pt,oneside,onecolumn,final}
122 \langle/article\rangle123 \langle *report \rangle124 (tate) \ExecuteOptions{a4paper,10pt,oneside,onecolumn,final,openany,tate}
125 \langle yoko \rangleExecuteOptions{a4paper,10pt,oneside,onecolumn,final,openany}
126 \langle/report\rangle127 \langle *book \rangle128 \langle\text{tate}\rangle\text{Execute}Options\{a4paper,10pt,\text{twoside},\text{onecolumn},\text{final},\text{openright},\text{tate}\}129 \langleyoko\rangle\ExecuteOptions{a4paper,10pt,twoside,onecolumn,final,openright}
130 \langle /book \rangle131 \ProcessOptions\relax
132 (book & tate) \input{ltjtbk1\@ptsize.clo}
133 \|book \& tate\in1input{ltjtsize1\@ptsize.clo}
134 \{book & yoko\}\input{ltjbk1\@ptsize{.clo}\}135 \langle!book & yoko\rangle\input{ltjsize1\@ptsize.clo}
```

```
plext.sty
```

```
LuaT<sub>E</sub>X-ja
136 (tate)%\RequirePackage{plext}
137 \langle article | report | book)
```
# <span id="page-9-0"></span> $5$

LuaLAT<sub>EX</sub>-ja OTF  $\mathrm{pT}\mathrm{E}\mathrm{X}$ 

- min10.tfm jfm-min.lua
- jfm-min.lua
- pT<sub>E</sub>X 2

 $\bullet$  jfm-min.lua

```
138 (*article | report | book)
```

```
139 \DeclareFontShape{JY3}{mc}{m}{n}{<-> s * [0.924872] psft:Ryumin-Light:jfm=min}{}
140 \DeclareFontShape{JY3}{gt}{m}{n}{<-> s * [0.924872] psft:GothicBBB-Medium:jfm=min;jfmvar=goth}{}
141 \ltjglobalsetparameter{differentjfm=both}
```

```
142 \; \langle /article | report | book\rangle
```
 $LAT$ <sub>EX</sub>  $\ldots$ 

 $\text{Qsetfontsize}\simeq \frac{font-size}{\text{base}}\text{base}$ 

 $\langle font-size \rangle$ 

 $\{baselineskip}$   $\{baselineskip}$ 

 $\backslash$ baselinestretch \*  $\langle$ baselineskip $\rangle$ 

# $IAT$ <sub>EX</sub>  $IAT$ <sub>EX</sub>

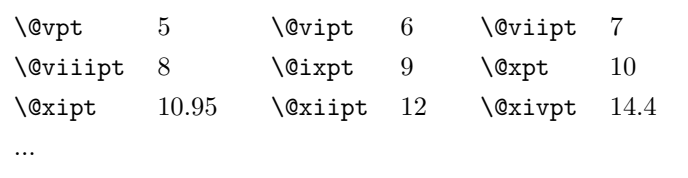

\normalsize

\@normalsize

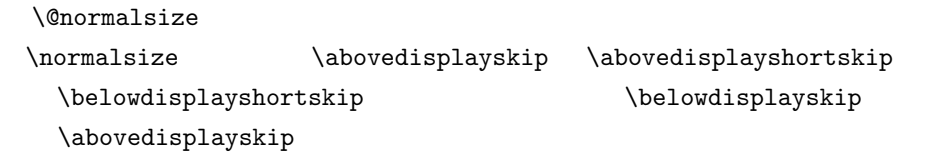

 $\setminus @listI$ 

 $\text{Normalsize}$  LATEX

```
143 \langle *10pt | 11pt | 12pt \rangle144 \renewcommand{\normalsize}{%
145 \langle10pt & yoko\rangle \@setfontsize\normalsize\@xpt{15}%
146 \langle11pt & yoko\rangle \@setfontsize\normalsize\@xipt{15.5}%
147 \langle 12pt \& yoko \rangle \@setfontsize\normalsize\@xiipt{16.5}%
148 \langle10pt & tate\rangle \@setfontsize\normalsize\@xpt{17}%
149 \langle11pt & tate\rangle \@setfontsize\normalsize\@xipt{17}%
150 \langle12pt & tate\rangle \@setfontsize\normalsize\@xiipt{18}%
151 \langle *10pt \rangle152 \abovedisplayskip 10\p@ \@plus2\p@ \@minus5\p@
153 \abovedisplayshortskip \z@ \@plus3\p@
154 \belowdisplayshortskip 6\p@ \@plus3\p@ \@minus3\p@
155 \langle /10pt \rangle156 \langle *11pt \rangle157 \abovedisplayskip 11\p@ \@plus3\p@ \@minus6\p@
158 \abovedisplayshortskip \z@ \@plus3\p@
159 \belowdisplayshortskip 6.5\p@ \@plus3.5\p@ \@minus3\p@
160 \langle / 11pt\rangle161 (*12pt)
162 \abovedisplayskip 12\p@ \@plus3\p@ \@minus7\p@
163 \abovedisplayshortskip \z@ \@plus3\p@
164 \belowdisplayshortskip 6.5\p@ \@plus3.5\p@ \@minus3\p@
165 \langle/12pt\rangle166 \belowdisplayskip \abovedisplayskip
167 \let\@listi\@listI}
```

```
168 \langle\text{def}\rangle\def\langle\text{im}\right\}169 \theta\kanjiencoding{\kanjiencodingdefault}%
        170 \normalsize
  \Cht
  \Cdp
  \Cwd 171 \setbox0\hbox{\char"3000}%
  \begin{array}{c}\n\text{172} \setminus \text{setlength}\text{ht0} \\
\text{173} \setminus \text{setlength}\text{ht1} \\
\text{174} \setminus \text{175} \setminus \text{176} \\
\text{175} \setminus \text{176} \setminus \text{176} \setminus \text{176} \setminus \text{176} \\
\text{176} \setminus \text{176} \setminus \text{176} \setminus \text{176} \setminus \text{176} \setminus \text{176} \setminus \text{176} \end{array}\Chs
174 \setlength\Cwd{\wd0}
                                                                        lltjfont.sty
        173 \setlength\Cdp{\dp0}
        175 \setlength\Cvs{\baselineskip}
        176 \setlength\Chs{\wd0}
\mathrm{l} \mathrm{l}177 \newcommand{\small}{%
        178 \langle *10pt \rangle179 \@setfontsize\small\@ixpt{11}%
        180 \abovedisplayskip 8.5\p@ \@plus3\p@ \@minus4\p@
        181 \abovedisplayshortskip \z@ \@plus2\p@
        182 \belowdisplayshortskip 4\p@ \@plus2\p@ \@minus2\p@
        183 \def\@listi{\leftmargin\leftmargini
        184 \topsep 4\p@ \@plus2\p@ \@minus2\p@
        185 \parsep 2\p@ \@plus\p@ \@minus\p@
        186 \itemsep \parsep}%
        187 \langle /10pt\rangle188 \langle *11pt \rangle189 \@setfontsize\small\@xpt\@xiipt
        190 \abovedisplayskip 10\p@ \@plus2\p@ \@minus5\p@
        191 \abovedisplayshortskip \z@ \@plus3\p@
        192 \belowdisplayshortskip 6\p@ \@plus3\p@ \@minus3\p@
        193 \def\@listi{\leftmargin\leftmargini
        194 \topsep 6\p@ \@plus2\p@ \@minus2\p@
        195 \parsep 3\p@ \@plus2\p@ \@minus\p@
        196 \itemsep \parsep}%
        197\langle/11pt\rangle198 \langle *12pt \rangle199 \@setfontsize\small\@xipt{13.6}%
        200 \abovedisplayskip 11\p@ \@plus3\p@ \@minus6\p@
        201 \abovedisplayshortskip \z@ \@plus3\p@
        202 \belowdisplayshortskip 6.5\p@ \@plus3.5\p@ \@minus3\p@
        203 \def\@listi{\leftmargin\leftmargini
        204 \topsep 9\p@ \@plus3\p@ \@minus5\p@
        205 \parsep 4.5\p@ \@plus2\p@ \@minus\p@
        206 \itemsep \parsep}%
        207 \langle /12pt\rangle208 \belowdisplayskip \abovedisplayskip}
```

```
\to \text{nonnegative} \to \text{nonmaximize}209 \newcommand{\footnotesize}{%
              210 \langle *10pt \rangle211 \@setfontsize\footnotesize\@viiipt{9.5}%
              212 \abovedisplayskip 6\p@ \@plus2\p@ \@minus4\p@
              213 \abovedisplayshortskip \z@ \@plus\p@
              214 \belowdisplayshortskip 3\p@ \@plus\p@ \@minus2\p@
              215 \def\@listi{\leftmargin\leftmargini
              216 \topsep 3\p@ \@plus\p@ \@minus\p@
              217 \parsep 2\p@ \@plus\p@ \@minus\p@
              218 \itemsep \parsep}%
              219 \langle /10pt\rangle220 \langle *11pt \rangle221 \@setfontsize\footnotesize\@ixpt{11}%
              222 \abovedisplayskip 8\p@ \@plus2\p@ \@minus4\p@
             223 \abovedisplayshortskip \z@ \@plus\p@
              224 \belowdisplayshortskip 4\p@ \@plus2\p@ \@minus2\p@
              225 \def\@listi{\leftmargin\leftmargini
              226 \to \to \to \to \phi \qquad \phi \qquad \phi227 \parsep 2\p@ \@plus\p@ \@minus\p@
              228 \itemsep \parsep}%
              229 \langle /11pt\rangle230 \langle *12pt \rangle231 \@setfontsize\footnotesize\@xpt\@xiipt
              232 \abovedisplayskip 10\p@ \@plus2\p@ \@minus5\p@
              233 \abovedisplayshortskip \z@ \@plus3\p@
              234 \belowdisplayshortskip 6\p@ \@plus3\p@ \@minus3\p@
              235 \def\@listi{\leftmargin\leftmargini
              236 \topsep 6\p@ \@plus2\p@ \@minus2\p@
              237 \parsep 3\p@ \@plus2\p@ \@minus\p@
              238 \itemsep \parsep}%
              239 \langle /12pt\rangle240 \belowdisplayskip \abovedisplayskip}
 \scriptsize
       \tiny
       \large 241 \langle *10pt \rangle\Large
       \LARGE
244 \newcommand{\large}{\@setfontsize\large\@xiipt{17}}
        \huge
245 \newcommand{\Large}{\@setfontsize\Large\@xivpt{21}}
        \Huge 247 \newcommand{\huge}{\@setfontsize\huge\@xxpt{28}}
              242 \newcommand{\scriptsize}{\@setfontsize\scriptsize\@viipt\@viiipt}
              243 \newcommand{\tiny}{\@setfontsize\tiny\@vpt\@vipt}
              246 \newcommand{\LARGE}{\@setfontsize\LARGE\@xviipt{25}}
              248 \newcommand{\Huge}{\@setfontsize\Huge\@xxvpt{33}}
              249 \langle /10pt\rangle250 \langle *11pt \rangle251 \newcommand{\scriptsize}{\@setfontsize\scriptsize\@viiipt{9.5}}
              252 \newcommand{\tiny}{\@setfontsize\tiny\@vipt\@viipt}
              253 \newcommand{\large}{\@setfontsize\large\@xiipt{17}}
```
 \newcommand{\Large}{\@setfontsize\Large\@xivpt{21}} \newcommand{\LARGE}{\@setfontsize\LARGE\@xviipt{25}} \newcommand{\huge}{\@setfontsize\huge\@xxpt{28}} \newcommand{\Huge}{\@setfontsize\Huge\@xxvpt{33}}  $\langle$  /11pt $\rangle$  $\langle *12pt \rangle$  \newcommand{\scriptsize}{\@setfontsize\scriptsize\@viiipt{9.5}} 261 \newcommand{\tiny}{\@setfontsize\tiny\@vipt\@viipt} \newcommand{\large}{\@setfontsize\large\@xivpt{21}} \newcommand{\Large}{\@setfontsize\Large\@xviipt{25}} \newcommand{\LARGE}{\@setfontsize\LARGE\@xxpt{28}} \newcommand{\huge}{\@setfontsize\huge\@xxvpt{33}} \let\Huge=\huge  $\langle$  /12pt $\rangle$  $\langle$  /10pt | 11pt | 12pt)

# <span id="page-13-0"></span> $6$

# <span id="page-13-1"></span> $6.1$

\columnsep \columnsep

\columnseprule

\columnseprule

```
269 \langle *article | report | book)
270 \if@stysize
271 \text{ (tate)} \text{setlength} \text{columnsep} \text{3}\text{Cwd}272 \yoko \setlength\columnsep{2\Cwd}
273 \else
274 \setlength\columnsep{10\p@}
275 \fi
276 \setlength\columnseprule{0\p@}
```
\pdfpagewidth \pdfpageheight

 \setlength{\@tempdima}{\paperwidth} \setlength{\@tempdimb}{\paperheight} \iftombow \advance \@tempdima 2in \advance \@tempdimb 2in 282 \fi \setlength{\pdfpagewidth}{\@tempdima} \setlength{\pdfpageheight}{\@tempdimb}

# <span id="page-13-2"></span> $6.2$

\lineskip \normallineskip 285 \setlength\lineskip{1\p@}  $\tt TEX$ 286 \setlength\normallineskip{1\p@}

 $\mathrm{PDF}$  tombow  $2$ 

```
\backslashbaselinestretch \backslashbaselineskip
                                   "empty" \lambdabaselineskip plus
               minus287 \renewcommand{\baselinestretch}{}
      \parskip \parskip
     \parindent
                                                                 \partial288 \setlength\parskip{0\p@ \@plus \p@}
              289 \setlength\parindent{1\Cwd}
\smallskipamount
 \medskipamount
 \bigskipamount
               \rm IATEXI\!\!A\!\!T\!\!E\!\!X\ 2.09LAT<sub>E</sub>X 2_\varepsilon290 \langle *10pt | 11pt | 12pt \rangle291 \setlength\smallskipamount{3\p@ \@plus 1\p@ \@minus 1\p@}
              292 \setlength\medskipamount{6\p@ \@plus 2\p@ \@minus 2\p@}
              293 \setlength\bigskipamount{12\p@ \@plus 4\p@ \@minus 4\p@}
              294 \langle /10pt | 11pt | 12pt\rangle\@lowpenalty \nopagebreak
   \@medpenalty
  \@highpenalty
                             \n\lambda\@lowpenalty, \@medpenalty, \@highpenalty
              295 \@lowpenalty 51
              296 \@medpenalty 151
              297 \@highpenalty 301
              298 \; \langle article | report | book\rangle6.3
               6.3.1\headheight \headheight \meadheight \\headsep
      \headsep
      \topskip
                                        \topskip
              299 (*10pt | 11pt | 12pt)
              300 \setlength\headheight{12\p@}
              301 \langle *tate \rangle302 \if@stysize
              303 \ifnum\c@@paper=2 % A5
              304 \setlength\headsep{6mm}
              305 \else % A4, B4, B5 and other
              306 \setlength\headsep{8mm}
              307 \fi
```

```
308 \else
             309 \setlength\headsep{8mm}
             310 \text{ } \text{ } 1311\langle/\mathsf{tate}\rangle312 (*yoko)
             313 \langle \text{lbk} \setminus \text{b} \setminus \text{headsep}\{25\}314 \langle10pt & bk\rangle\setlength\headsep{.25in}
             315 \langle 11pt \& bk \rangle \setminus \delta316 \langle 12pt \& bk \rangle \setminus \delta \heartsuit headsep{.275in}
             317 \langle yoko \rangle318 \setlength\topskip{1\Cht}
 \footskip \footskip
                             \footheight
             319 \text{step}\sqrt{14mm}320 \langle \ast \text{yoko} \rangle321 \langle lbk \rangle \setminus \{ 30 \}322 \langle10pt & bk\rangle\setlength\footskip{.35in}
             323 \langle11pt & bk\rangle\setlength\footskip{.38in}
             324 \langle 12pt \& bk \rangle \setminus \{12pt \& bk \rangle325 \langle yoko\rangle\text{maxdepth} TEX \text{depth} \text{topskip}\@maxdepth \maxdepth
                 \begin{array}{ccc}\n\begin{array}{ccc}\n\begin{array}{ccc}\n\begin{array}{ccc}\n\end{array} & \text{and} \n\end{array}\n\end{array}4pt LATEX 2\varepsilon \maxdepth+\topskip 1.5
                             \maxdepth \topskip
             326 \if@compatibility
             327 \setlength\maxdepth{4\p@}
             328 \else
             329 \setlength\maxdepth{.5\topskip}
             330 \fi
              6.3.2\label{eq:2} $$ \textthe x the right<br> <math>\omega</math> ,<br> <math>\omega</math> ,\alpha \beta\topskip
\text{textwidth}331 \if@compatibility
```

```
互換モード:a4j b5j のクラスオプションが指定された場合の設定:
332 \if@stysize
```

```
333 \ifnum\c@@paper=2 % A5
334 \if@landscape
335 \langle 10pt \& yoko \rangle \setlength\textwidth{47\Cwd}
336 \langle 11pt \& yoko \rangle \setlength\textwidth{42\Cwd}
337 \langle 12pt \& yoko \rangle \setlength\textwidth{40\Cwd}
338 \langle 10pt \& \text{tate} \rangle \setlength\textwidth{27\Cwd}
339 \langle 11pt \& tate\rangle \setlength\textwidth{25\Cwd}
340 \{12pt \& \tate\} \setlength\textwidth{23\Cwd}
341 \else
342 \langle 10pt \& yoko \rangle \setlength\textwidth{28\Cwd}
343 \langle 11pt \& yoko \rangle \setlength\textwidth{25\Cwd}
344 \langle 12pt \& yoko \rangle \setlength\textwidth{24\Cwd}
345 \langle10pt & tate\rangle \setlength\textwidth{46\Cwd}
346 \langle 11pt \& tate\rangle \setlength\textwidth{42\Cwd}
347 \langle 12pt \& \text{tate} \rangle \setlength\textwidth{38\Cwd}
348 \fi
349 \else\ifnum\c@@paper=3 % B4
350 \if@landscape
351 \langle10pt & yoko\rangle \setlength\textwidth{75\Cwd}
352 \langle 11pt \& yoko \rangle \setlength\textwidth{69\Cwd}
353 \langle 12pt \& yoko \rangle \setlength\textwidth{63\Cwd}
354 \langle10pt & tate\rangle \setlength\textwidth{53\Cwd}
355 \langle 11pt \& \tate \rangle \setlength\textwidth{49\Cwd}
356 \langle 12pt \& \tate \rangle \setlength\textwidth{44\Cwd}
357 \else
358 \langle 10pt \& yoko \rangle \setlength\textwidth{60\Cwd}
359 \langle 11pt \& yoko \rangle \setlength\textwidth{55\Cwd}
360 \langle 12pt \& yoko \rangle \setlength\textwidth{50\Cwd}
361 \langle10pt & tate\rangle \setlength\textwidth{85\Cwd}
362 \langle 11pt \& \text{tate} \rangle \setlength\textwidth{76\Cwd}
363 \langle 12pt \& \text{tate} \rangle \setlength\textwidth{69\Cwd}
364 \fi
365 \else\ifnum\c@@paper=4 % B5
366 \if@landscape
367 \langle 10pt \& yoko \rangle \setlength\textwidth{60\Cwd}
368 \langle 11pt \& yoko \rangle \setlength\textwidth{55\Cwd}
369 \langle 12pt \& yoko \rangle \setlength\textwidth{50\Cwd}
370 \{10pt \& tate) \setminus \set{10pt} textwidth{34\Cwd}
371 \langle11pt & tate\rangle \setlength\textwidth{31\Cwd}
372 \langle 12pt \& tate) \setminus \set{28\Cwd}373 \else
374 \langle 10pt \& yoko \rangle \setlength\textwidth{37\Cwd}
375 \langle 11pt \& yoko \rangle \setlength\textwidth{34\Cwd}
376 \langle 12pt \& yoko \rangle \setlength\textwidth{31\Cwd}
377 \langle 10pt \& tate\rangle \setlength\textwidth{55\Cwd}
378 \langle11pt & tate\rangle \setlength\textwidth{51\Cwd}
379 \{12pt \& \tate \} \setminus \setminus \text{textwidth}\{\t47\}380 \quad \text{If}381 \else % A4 ant other
382 \if@landscape
```

```
383 \langle 10pt \& yoko \rangle \setlength\textwidth{73\Cwd}
384 \langle 11pt \& yoko \rangle \setlength\textwidth{68\Cwd}
385 \langle 12pt \& yoko \rangle \setlength\textwidth{61\Cwd}
386 \langle10pt & tate\rangle \setlength\textwidth{41\Cwd}
387 \langle11pt & tate\rangle \setlength\textwidth{38\Cwd}
388 \langle 12pt \& \text{tate} \rangle \setlength\textwidth{35\Cwd}
389 \else
390 \langle 10pt \& yoko \rangle \setlength\textwidth{47\Cwd}
391 \langle 11pt \& yoko \rangle \setlength\textwidth{43\Cwd}
392 \langle 12pt \& yoko \rangle \setlength\textwidth{40\Cwd}
393 \langle10pt & tate\rangle \setlength\textwidth{67\Cwd}
394 \langle11pt & tate\rangle \setlength\textwidth{61\Cwd}
395 \langle 12pt \& \text{tate} \rangle \setlength\textwidth{57\Cwd}
396 \fi
397 \if{ififif}398 \else
399 \if@twocolumn
400 \setlength\textwidth{52\Cwd}
401 \else
402 \langle 10pt\&lbk \& yoko \rangle \setlength\textwidth{327\p@}
403 \langle 11pt\&lbk \& yoko \rangle \setlength\textwidth{342\p@}
404 \langle 12pt\&lbk \& yoko \rangle \setlength\textwidth{372\p@}
405 \langle10pt & bk & yoko\rangle \setlength\textwidth{4.3in}
406 \langle 11pt \& bk \& yoko \rangle \setlength\textwidth{4.8in}
407 \langle 12pt \& bk \& yoko \rangle \setlength\textwidth{4.8in}
408 \langle10pt & tate\rangle \setlength\textwidth{67\Cwd}
409 \langle11pt & tate\rangle \setlength\textwidth{61\Cwd}
410 \langle12pt & tate\rangle \setlength\textwidth{57\Cwd}
411 \fi
412 \fi
 2e413 \else
 2e a4j b5j 2e414 \if@stysize
415 \if@twocolumn
416 \yosh \ \text{t}417 \text{tate} \setlength\textwidth{.8\paperheight}
418 \else
419 \langleyoko\rangle \setlength\textwidth{.7\paperwidth}
420 (tate) \setlength\textwidth{.7\paperheight}
421 \fi
422 \else
 2e423 \langle \text{setlength}\setminus \text{Theta}\setminus \text{Theta}
```

```
424 \yoko \setlength\@tempdima{\paperwidth}
425 \addtolength\@tempdima{-2in}
426 \langle \text{tate} \rangle \addtolength\@tempdima{-1.3in}
427 \yosh \& 10pt \setlength\@tempdimb{327\p@}
428 \yosh \& 11pt \setlength\@tempdimb{342\p@}
429 \yosh \& 12pt \setlength\@tempdimb{372\p@}
430 \text{rate} \& 10pt \longrightarrow \text{setlength}\@t{empdimb{67}\Cwd\}431 \langletate \& 11pt\rangle \setlength\@tempdimb{61\Cwd}
432 \text{rate} \& 12pt \longrightarrow \text{setlength}\@tempdimb\{57\}Cwd\}433 \if@twocolumn
434 \ifdim\@tempdima>2\@tempdimb\relax
435 \setlength\textwidth{2\@tempdimb}
436 \else
437 \setlength\textwidth{\@tempdima}
438 \fi
439 \else
440 \ifdim\@tempdima>\@tempdimb\relax
441 \setlength\textwidth{\@tempdimb}
442 \else
443 \setlength\textwidth{\@tempdima}
444 \fi
445 \fi
446 \fi
447 \fi
448 \@settopoint\textwidth
```
#### $\text{textheight}$

```
449 \if@compatibility
 互換モード:a4j b5j のクラスオプションが指定された場合の設定:
450 \if@stysize
451 \ifnum\c@@paper=2 % A5
452 \if@landscape
453 \langle10pt & yoko\rangle \setlength\textheight{17\Cvs}
454 \langle11pt & yoko\rangle \setlength\textheight{17\Cvs}
455 \langle 12pt \& yoko \rangle \setlength\textheight{16\Cvs}
456 \langle10pt & tate\rangle \setlength\textheight{26\Cvs}
457 \langle11pt & tate\rangle \setlength\textheight{26\Cvs}
458 \langle 12pt \& \text{tate} \rangle \setlength\textheight{25\Cvs}
459 \else
460 \langle 10pt \& yoko \rangle \setlength\textheight{28\Cvs}
461 \langle 11pt \& yoko \rangle \setlength\textheight{25\Cvs}
462 \langle 12pt \& yoko \rangle \setlength\textheight{24\Cvs}
463 \langle10pt & tate\rangle \setlength\textheight{16\Cvs}
464 \langle11pt & tate\rangle \setlength\textheight{16\Cvs}
465 \langle 12pt \& \text{tate} \rangle \setlength\textheight{15\Cvs}
466 \fi
467 \else\ifnum\c@@paper=3 % B4
```

```
468 \if@landscape
469 \langle 10pt \& yoko \rangle \setlength\textheight{38\Cvs}
470 \langle 11pt \& yoko \rangle \setlength\textheight{36\Cvs}
471 \langle12pt & yoko\rangle \setlength\textheight{34\Cvs}
472 \langle10pt \& tate\rangle \setlength\textheight{48\Cvs}
473 \langle11pt & tate\rangle \setlength\textheight{48\Cvs}
474 \langle 12pt \& \tate \rangle \setlength\textheight{45\Cvs}
475 \else
476 \langle10pt & yoko\rangle \setlength\textheight{57\Cvs}
477 \langle 11pt \& yoko \rangle \setlength\textheight{55\Cvs}
478 \langle 12pt \& yoko \rangle \setlength\textheight{52\Cvs}
479 \langle10pt \& tate\rangle \setlength\textheight{33\Cvs}
480 \langle11pt & tate\rangle \setlength\textheight{33\Cvs}
481 \langle 12pt \& \tate \rangle \setlength\textheight{31\Cvs}
482 \fi
483 \else\ifnum\c@@paper=4 % B5
484 \if@landscape
485 \langle 10pt \& yoko \rangle \setlength\textheight{22\Cvs}
486 \langle 11pt \& yoko \rangle \setlength\textheight{21\Cvs}
487 \langle 12pt \& yoko \rangle \setlength\textheight{20\Cvs}
488 \langle10pt \& tate\rangle \setlength\textheight{34\Cvs}
489 \langle11pt & tate\rangle \setlength\textheight{34\Cvs}
490 \langle 12pt \& tate\rangle \setlength\textheight{32\Cvs}
491 \else
492 \langle 10pt \& yoko \rangle \setlength\textheight{35\Cvs}
493 \langle 11pt \& yoko \rangle \setlength\textheight{34\Cvs}
494 \langle12pt & yoko\rangle \setlength\textheight{32\Cvs}
495 \langle10pt \& tate\rangle \setlength\textheight{21\Cvs}
496 \langle 11pt \& tate\rangle \setlength\textheight{21\Cvs}
497 h12pt & tatei \setlength\textheight{20\Cvs}
498 \fi
499 \else % A4 and other
500 \if@landscape
501 \{10pt \& yoko\} \setlength\textheight{27\Cvs}
502 \langle 11pt \& yoko \rangle \setlength\textheight{26\Cvs}
503 \langle 12pt \& yoko \rangle \setlength\textheight{25\Cvs}
504 \{10pt \& tate \setminus setlength\text{textheight}\{41\}Cvs505 \langle 11pt \& \text{tate} \rangle \setlength\textheight{41\Cvs}
506 \{12pt \& \tate \} \setlength\textheight{38\Cvs}
507 \else
508 \langle10pt \& yoko\rangle \setlength\textheight{43\Cvs}
509 \langle 11pt \& yoko \rangle \setlength\textheight{42\Cvs}
510 \{12pt \& yoko\} \setlength\textheight{39\Cvs}
511 \langle10pt & tate\rangle \setlength\textheight{26\Cvs}
512 \langle11pt & tate\rangle \setlength\textheight{26\Cvs}
513 \langle12pt & tate\rangle \setlength\textheight{22\Cvs}
514 \fi
515 \if{ififif}516 \yosh \addtolength\textheight{\topskip}
517 \mathbb{K} yoko\{ \bar{x}_1, \bar{y}_2, \bar{z}_3, \bar{z}_4, \bar{z}_5, \bar{z}_6, \bar{z}_7, \bar{z}_8, \bar{z}_9, \bar{z}_1, \bar{z}_2, \bar{z}_3, \bar{z}_4, \bar{z}_6, \bar{z}_7, \bar{z}_8, \bar{z}_9, \bar{z}_8, \bar{z}_9, \bar{z}_8, \bar{z}_9, \bar{z}_8, \bar{z}_9, \bar{z}_9, \bar{z}_9, \bar{z}_9, \bar{z}_9, \bar{z}_9, \bar{z}_9
```

```
518 \langle \text{tate} \rangle \addtolength\textheight{\Cht}
           519 \langle \text{tate} \rangle \addtolength\textheight{\Cdp}
           520 \else
           521 \{10pt\&!bk \& yoko \setminus \set{length\text{578}}522 \langle 10pt \& bk \& yoko \rangle \setlength\textheight{554\p@}
           523 \langle 11pt \& yoko \rangle \setlength\textheight{580.4\p@}
           524 \langle 12pt \& yoko \rangle \setlength\textheight{586.5\p@}
           525 \langle10pt \& tate\rangle \setlength\textheight{26\Cvs}
           526 \langle 11pt \& tate\rangle \setlength\textheight{25\Cvs}
           527 \langle 12pt \& tate\rangle \setlength\textheight{24\Cvs}
           528 \fi
            2e529 \else
            2e a4j b5j
                70\%(book) 78\%(ariticle,report) 70\%(book) 75\%(article,report)
           530 \if@stysize
           531 \langle \text{tak } b \rangle \setlength\textheight{.75\paperwidth}
           532 (tate&!bk) \setlength\textheight{.78\paperwidth}
           533 \yosh \& b \setlength\textheight{.70\paperheight}
           534 (yoko&!bk) \setlength\textheight{.75\paperheight}
            2e535 \else
           536 (tate) \setlength\@tempdima{\paperwidth}
           537 \yosh \ \delta \setlength\@tempdima{\paperheight}
           538 \addtolength\@tempdima{-2in}
           539 \yosh \ \d{dtdt \partial \theta}540 \divide\@tempdima\baselineskip
           541 \@tempcnta\@tempdima
           542 \setlength\textheight{\@tempcnta\baselineskip}
           543 \fi
           544 \fi
                    \textheight \topskip
           545 \addtolength\textheight{\topskip}
           546 \@settopoint\textheight
            6.3.3\topmargin \topmargin " "
              2.09
           547 \if@compatibility
```

```
548 (*yoko)
549 \if@stysize
550 \setlength\topmargin{-.3in}
551 \else
552 \langle \text{lbk} \rangle \setlength\topmargin{27\p@}
553 \langle 10pt \& bk \rangle \setlength\topmargin{.75in}
554 \langle11pt & bk\rangle \setlength\topmargin{.73in}
555 \langle 12pt \& bk \rangle \setlength\topmargin{.73in}
556 \fi
557 (/yoko)
558 (*tate)
559 \if@stysize
560 \ifnum\c@@paper=2 % A5
561 \setlength\topmargin{.8in}
562 \else % A4, B4, B5 and other
563 \setminus \setlength\top \mapsto \setlength\frac{32mm}{564}\sqrt{f}i565 \else
566 \setlength\topmargin{32mm}
567 \bigcupfi
568 \addtolength\topmargin{-1in}
569 \addtolength\topmargin{-\headheight}
570 \addtolength\topmargin{-\headsep}
571 \langle/tate\rangle2e572 \else
573 \setlength\topmargin{\paperheight}
574 \addtolength\topmargin{-\headheight}
575 \addtolength\topmargin{-\headsep}
576 \langle tate\rangle \addtolength\topmargin{-\textwidth}
577 \yosh \ \delta \addtolength\topmargin{-\textheight}
578 \addtolength\topmargin{-\footskip}
579 \if@stysize
580 \ifnum\c@@paper=2 % A5
581 \addtolength\topmargin{-1.3in}
582 \else
583 \addtolength\topmargin{-2.0in}
584 \fi
585 \else
586 \yosh \ \delta \addtolength\topmargin{-2.0in}
587 \langle \text{tate} \rangle \addtolength\topmargin{-2.8in}
588 \fi
589 \addtolength\topmargin{-.5\topmargin}
590 \fi
591 \@settopoint\topmargin
```
\marginparsep \marginparsep \marginparsep

\marginparpush

\marginparpush

```
592 \if@twocolumn
593 \setlength\marginparsep{10\p@}
594 \else
595 \langle \text{tate} \setminus \text{marginparsep{15\p0}}596 \langleyoko\rangle \setlength\marginparsep{10\p@}
597\iotafi
598 \langle\text{tate}\rangle\setminus\text{length}\setminus\text{superscript{7\}599 (*yoko)
600 \langle 10pt \rangle \setminus \mathbb{R} harginparpush\{5\pq\}601 \langle 11pt \rangle \setminus \mathbb{marginparpush}{5\pq}602 \langle 12pt \rangle \setminus \set{length\m{7\cdot p@}}603 \langle/yoko\rangle
```
#### \oddsidemargin

#### \evensidemargin

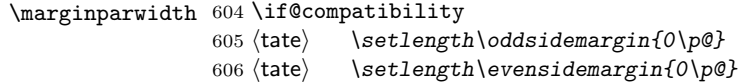

#### book

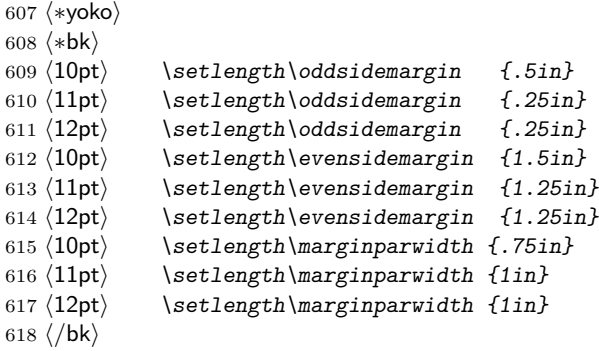

report article

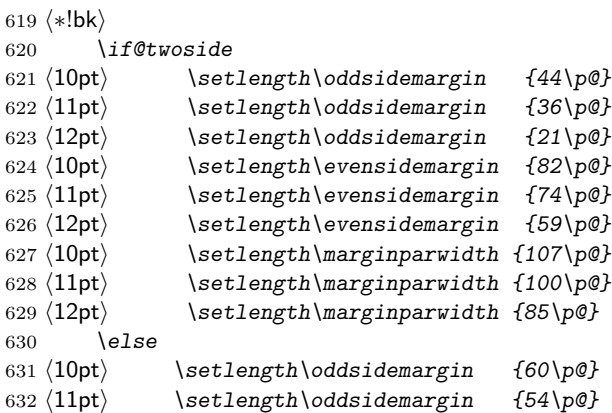

```
633 \langle 12pt \rangle \setlength\oddsidemargin {39.5\p@}
634 \langle 10pt \rangle \setlength\evensidemargin {60\p@}
635 \langle 11pt \rangle \setlength\evensidemargin \{54\pmb{\}636 \langle 12pt \rangle \setlength\evensidemargin \{39.5\pmb{\}637 \langle10pt\rangle \setlength\marginparwidth {90\p@}
638 \langle 11pt \rangle \setlength\marginparwidth \{83\p0\}639 \langle 12pt \rangle \setlength\marginparwidth \{68\p{0}\}640 \fi
641 \langle/!bk\rangle642 \if@twocolumn
643 \setlength\oddsidemargin {30\p@}
644 \setlength\evensidemargin {30\p@}
645 \setlength\marginparwidth {48\p@}
646 \fi
647\langle/yoko\rangle648 \if@stysize
649 \if@twocolumn\else
650 \setlength\oddsidemargin{0\p@}
651 \setlength\evensidemargin{0\p@}
652 \fi
653 \fi
654 \else
655 \setlength\@tempdima{\paperwidth}
656 \langle \text{tate} \rangle \addtolength\@tempdima{-\textheight}
657 (yoko) \addtolength\@tempdima{-\textwidth}
   \odotddsidemargin
658 \if@twoside
659 \text{tate} \ \setminus \ \boldsymbol{\cdot} \660 \langleyoko\rangle \setlength\oddsidemargin{.4\@tempdima}
661 \else
662 \setlength\oddsidemargin{.5\@tempdima}
663 \fi
664 \addtolength\oddsidemargin{-1in}
 \text{Vevensidemargin}665 \setlength\evensidemargin{\paperwidth}
666 \addtolength\evensidemargin{-2in}
667 \text{tate} \ \ladto \text{b} \ \verm{= \text{t} \ \text{t} \}668 \yosh \ \delta \addtolength\evensidemargin{-\textwidth}
669 \addtolength\evensidemargin{-\oddsidemargin}
670 \@settopoint\oddsidemargin % 1999.1.6
```

```
671 \@settopoint\evensidemargin
```

```
\mathcal{L} \marginparwidth \Diamond\operatorname{\mathsf{h}} - \operatorname{\mathsf{t}}672 (*yoko)
673 \if@twoside
674 \setlength\marginparwidth{.6\@tempdima}
675 \addtolength\marginparwidth{-.4in}
676 \else
677 \setlength\marginparwidth{.5\@tempdima}
678 \addtolength\marginparwidth{-.4in}
679 \bigcupfi
680 \ifdim \marginparwidth >2in
681 \setlength\marginparwidth{2in}
682 \big\}683 (/yoko)
684 \langle *tate \rangle685 \setlength\@tempdima{\paperheight}
686 \addtolength\@tempdima{-\textwidth}
687 \addtolength\@tempdima{-\topmargin}
688 \addtolength\@tempdima{-\headheight}
689 \addtolength\@tempdima{-\headsep}
690 \addtolength\@tempdima{-\footskip}
691 \setlength\marginparwidth{.5\@tempdima}
692\langle /tate \rangle693 \@settopoint\marginparwidth
694 \fi
```
# <span id="page-24-0"></span> $6.4$

```
\setminusfootnotesep \setminusfootnotesep \setminus\footnotesize
                  695 \langle 10pt \rangle \setminus \mathsf{setlength} \setminus \mathsf{footnotesep}\{6.65\}696 \langle 11pt \rangle \setminus \{ 11pt \}697 \langle 12pt \rangle \setminus \mathsf{setlength} \setminus \mathsf{footnotesep}\{8.4\}
```
\footins \skip\footins

```
698 \langle 10pt \rangle \setminus \{skip \footnotesize\}footins}{9\p@ \@plus 4\p@ \@minus 2\p@}
699 \{1pt\}\setminus\set{1pt} \setlength{\skip\footins}{10\p@ \@plus 4\p@ \@minus 2\p@}
700 \langle 12pt \setminus \setminus \{skip \setminus \} footins}{10.8\p@ \@plus 4\p@ \@minus 2\p@}
```
<span id="page-24-1"></span> $6.5$ 

```
IAT<sub>EX</sub> IAT<sub>EX</sub>
```
\renewcommand

```
6.5.1
```
\floatsep

\textfloatsep

\intextsep

```
\floatsep
   \textfloatsep
   \intextsep
701 \langle *10pt \rangle702 \setlength\floatsep {12\p@ \@plus 2\p@ \@minus 2\p@}
703 \setlength\textfloatsep{20\p@ \@plus 2\p@ \@minus 4\p@}
704 \setlength\intextsep {12\p@ \@plus 2\p@ \@minus 2\p@}
705 \langle /10pt \rangle706 \langle *11pt \rangle707 \setlength\floatsep {12\p@ \@plus 2\p@ \@minus 2\p@}
708 \setlength\textfloatsep{20\p@ \@plus 2\p@ \@minus 4\p@}
709 \setlength\intextsep {12\p@ \@plus 2\p@ \@minus 2\p@}
710 \langle /11pt\rangle711 (*12pt)
712 \setlength\floatsep {12\p@ \@plus 2\p@ \@minus 4\p@}
713 \setlength\textfloatsep{20\p@ \@plus 2\p@ \@minus 4\p@}
714 \setlength\intextsep {14\p@ \@plus 4\p@ \@minus 4\p@}
715\langle/12pt\rangle
```

```
\dblfloatsep
```
#### \textwidth

```
\dbltextfloatsep
```
\dblfloatsep

\dbltextfloatsep

```
\dblfloatsep
   \dbltextfloatsep
716 \langle *10pt \rangle717 \setlength\dblfloatsep {12\p@ \@plus 2\p@ \@minus 2\p@}
718 \setlength\dbltextfloatsep{20\p@ \@plus 2\p@ \@minus 4\p@}
719 \langle /10pt \rangle720 \langle *11pt \rangle721 \setlength\dblfloatsep {12\p@ \@plus 2\p@ \@minus 2\p@}
722 \setlength\dbltextfloatsep{20\p@ \@plus 2\p@ \@minus 4\p@}
723 \langle /11pt\rangle724 (*12pt)
725 \setlength\dblfloatsep {14\p@ \@plus 2\p@ \@minus 4\p@}
726 \setlength\dbltextfloatsep{20\p@ \@plus 2\p@ \@minus 4\p@}
727 \langle /12pt\rangle
```

```
\@fptop
```
\@fpsep

\@fpbot

**\@fpsep** 

 $\qquad$   $\qquad$   $\qquad$ 

 $\qquad \qquad \backslash @fptop \qquad \qquad \backslash @fptop \qquad \qquad \backslash @fptop \qquad \qquad \backslash @fptop \qquad \qquad \backslash @fptop \qquad \qquad \land \qquad @fptop \qquad \qquad \land @fptop \qquad \qquad \land @fptop \qquad \qquad \land @fptop \qquad \qquad \land @fptop \qquad \qquad \land @fptop \qquad \qquad \land @fptop \qquad \qquad \land @fptop \qquad \qquad \land @fptop \qquad \qquad \land @fptop \qquad \qquad \land @fptop \qquad \qquad \land @fptop \qquad \qquad \land$ 

```
plus ...fil
```

```
728 \langle *10pt \rangle729 \setlength\@fptop{0\p@ \@plus 1fil}
730 \setlength\@fpsep{8\p@ \@plus 2fil}
731 \setlength\@fpbot{0\p@ \@plus 1fil}
732 \langle /10pt\rangle733 \langle *11pt \rangle734 \setlength\@fptop{0\p@ \@plus 1fil}
735 \setlength\@fpsep{8\p@ \@plus 2fil}
736 \setlength\@fpbot{0\p@ \@plus 1fil}
737 \langle /11pt\rangle738 (*12pt)
739 \setlength\@fptop{0\p@ \@plus 1fil}
740 \setlength\@fpsep{10\p@ \@plus 2fil}
741 \setlength\@fpbot{0\p@ \@plus 1fil}
742 \langle /12pt\rangle
```
\@dblfptop

```
\@dblfpsep
```

```
\@dblfpbot 743 \langle *10pt \rangle744 \setlength\@dblfptop{0\p@ \@plus 1fil}
             745 \setlength\@dblfpsep{8\p@ \@plus 2fil}
             746 \setlength\@dblfpbot{0\p@ \@plus 1fil}
             747\langle/10pt\rangle748 \langle *11pt \rangle749 \setlength\@dblfptop{0\p@ \@plus 1fil}
             750 \setlength\@dblfpsep{8\p@ \@plus 2fil}
             751 \setlength\@dblfpbot{0\p@ \@plus 1fil}
             752 \langle /11pt\rangle753 (*12pt)
             754 \setlength\@dblfptop{0\p@ \@plus 1fil}
             755 \setlength\@dblfpsep{10\p@ \@plus 2fil}
             756 \setlength\@dblfpbot{0\p@ \@plus 1fil}
             757 \langle /12pt\rangle758 \langle/10pt | 11pt | 12pt\rangle
```
#### <span id="page-26-0"></span> $6.5.2$

 $\c{$ C@top number to p number

759 (\*article | report | book) 760 \setcounter{topnumber}{2}

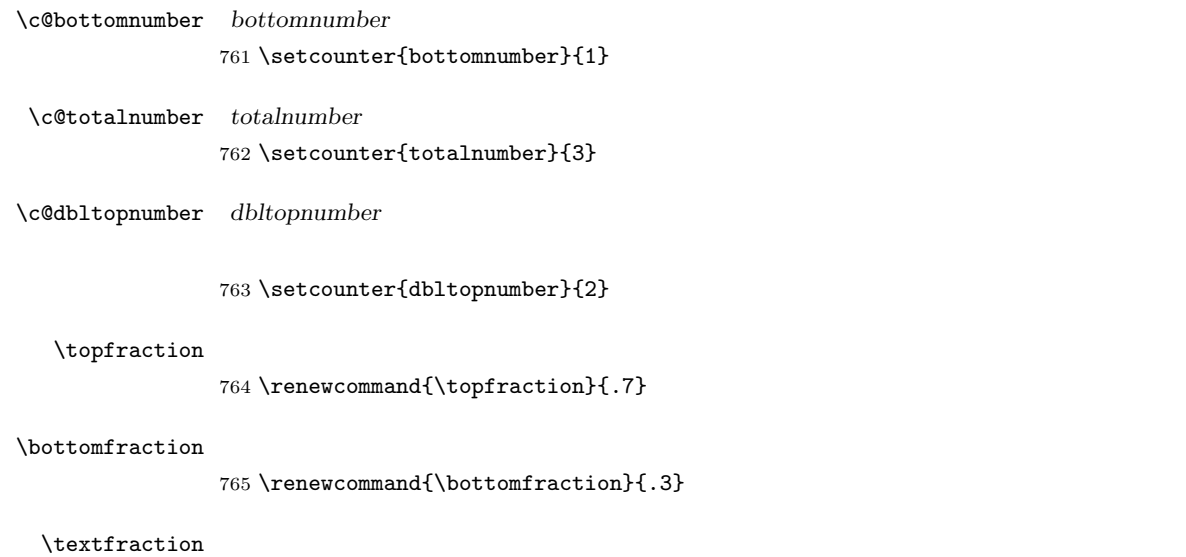

766 \renewcommand{\textfraction}{.2}

## $\left\{ \Lambda \right\}$

767 \renewcommand{\floatpagefraction}{.5}

#### $\delta$

768 \renewcommand{\dbltopfraction}{.7}

#### $\delta$

769 \renewcommand{\dblfloatpagefraction}{.5}

# <span id="page-27-0"></span>7 ページスタイル

![](_page_27_Picture_182.jpeg)

![](_page_28_Picture_371.jpeg)

 $\label{eq:2} $$\text{\tilde{t}}_n\text{dth} $$$  $\label{thm:main} $$\textthe xth\neq xth\end{t} $$$ 

<span id="page-28-0"></span> $7.1$ 

 $T_F X$  \mark 'left' 'right'  $\mathcal{\langle}LEFT\rangle$ }{ $\langle RIGHT\rangle$  :  $\mathrm{charkright}\{ \langle RIGHT \rangle\}: '$ \leftmark: \@oddhead, \@oddfoot, \@evenhead, \@evenfoot  $\ldots$  "  $\left.\phantom{\mathrm{H}}\right.$   $\qquad$   $\qquad$ 

\rightmark: \@oddhead, \@oddfoot, \@evenhead, \@evenfoot マクロで使われ、  $\rightarrow$  TEX  $\rightarrow$  TEX  $\rightarrow$ 

 $\overline{a}$ 

**\chapter** 

\section

\markboth

\tableofcontents のようなコマンドは、\@mkboth コマンドを用いて、あるペー

 $\{\Phi\}$  \ps@...  $\label{thm:main} $$\mark\toth $$\max\to th$ 

 $\lambda$ let

# <span id="page-28-1"></span>7.2 plain

 $jpl@in$  \let

# \ps@plain

770 \def\ps@plain{\let\@mkboth\@gobbletwo 771 \let\ps@jpl@in\ps@plain

- 772 \let\@oddhead\@empty
- 773 \def\@oddfoot{\reset@font\hfil\thepage\hfil}%
- 774 \let\@evenhead\@empty
- 775 \let\@evenfoot\@oddfoot}

# <span id="page-29-0"></span>7.3 jpl $@$ in

![](_page_29_Picture_270.jpeg)

![](_page_29_Picture_271.jpeg)

#### \ps@jpl@in

776 \let\ps@jpl@in\ps@plain

# <span id="page-29-1"></span>7.4 headnombre

# $\verb|\ps@headnombre|$  headnombre

- 777 \def\ps@headnombre{\let\@mkboth\@gobbletwo
- 778 \let\ps@jpl@in\ps@headnombre
- 779  $\langle \rangle \ \ \ \ \ \ \$
- 780 (yoko) \def\@oddhead{\hfil\thepage}%
- 781  $\langle \delta \rangle$  \def\@evenhead{\hfil\thepage}%
- 782  $\langle \text{def}\text{O}$  htateixed{\thepage\hfil}%
- 783 \let\@oddfoot\@empty\let\@evenfoot\@empty}

## <span id="page-29-2"></span>7.5 footnombre

#### $\text{Vps@footnombre}$  footnombre

- 784 \def\ps@footnombre{\let\@mkboth\@gobbletwo
- 785 \let\ps@jpl@in\ps@footnombre
- 786  $yoko$  \def\@evenfoot{\thepage\hfil}%
- 787 (yoko) \def\@oddfoot{\hfil\thepage}%
- 788 (tate) \def\@evenfoot{\hfil\thepage}%
- 789  $\langle \text{def}\text{0} \cdot \theta \rangle$
- 790 \let\@oddhead\@empty\let\@evenhead\@empty}

### <span id="page-30-0"></span>7.6 headings

headings

#### \ps@headings

791 \if@twoside

```
792 \def\ps@headings{\let\ps@jpl@in\ps@headnombre
793 \let\@oddfoot\@empty\let\@evenfoot\@empty
794 \yoko \def\@vee\@the\@tthepage\hfil\leffmark\%795 yoko \def\@oddhead{{\rightmark}\hfil\thepage}%
796 htatei \def\@evenhead{{\leftmark}\hfil\thepage}%
797 htatei \def\@oddhead{\thepage\hfil\rightmark}%
798 \let\@mkboth\markboth
799 \langle * \text{article} \rangle800 \def\setminus\def\mathcal{H} \markboth{%
801 \ifnum \c@secnumdepth >\z@ \thesection.\hskip1\zw\fi
802 ##1}{}}%
803 \def\subsectionmark##1{\markright{%
804 \ifnum \c@secnumdepth >\@ne \thesubsection.\hskip1\zw\fi
805 ##1}}%
806 \langle/article\rangle807 (*report | book)
808 \def\chaptermark##1{\markboth{%
809 \ifnum \c@secnumdepth >\m@ne
810 \boldsymbol{\delta} \if@mainmatter
811 \@chapapp\thechapter\@chappos\hskip1\zw
812 \langle \text{book} \rangle \fi
813 \{f_i\}814 ##1}{}}%
815 \def\sectionmark##1{\markright{%
816 \ifnum \c@secnumdepth >\z@ \thesection.\hskip1\zw\fi
817 ##1}}%
818 (/report | book)
819 }
820 \else % if not twoside
821 \def\ps@headings{\let\ps@jpl@in\ps@headnombre
822 \let\@oddfoot\@empty
823 yoko \def\@odd\nead{\{\right\}hfil\thepage\%824 \text{let}\text{Qoddhead}\thetahfil\rightmark}%
825 \let\@mkboth\markboth
826 \langle *article\rangle827 \def\sectionmark##1{\markright{%
828 \ifnum \c@secnumdepth >\m@ne \thesection.\hskip1\zw\fi
829 ##1}}%
```

```
830 \langle/article\rangle831 (*report | book)
832 \def\chaptermark##1{\markright{%
833 \ifnum \c@secnumdepth >\m@ne
834 \langlebook\rangle \if@mainmatter
835 \@chapapp\thechapter\@chappos\hskip1\zw
836 \langle \text{book} \rangle \fi
837 \bigcupfi
838 ##1}}%
839 (/report | book)
840 }
841 \fi
```
# <span id="page-31-0"></span>7.7 bothstyle

\ps@bothstyle bothstyle

```
842 \if@twoside
843 \def\ps@bothstyle{\let\ps@jpl@in\ps@footnombre
844 (*yoko)
845 \def\@evenhead{\leftmark\hfil}% right page
846 \def\@evenfoot{\thepage\hfil}% right page
847 \def\@oddhead{\hfil\rightmark}% left page
848 \def\@oddfoot{\hfil\thepage}% left page
849 (/yoko)
850 \langle *tate \rangle851 \def\@evenhead{\hfil\leftmark}% right page
852 \def\@evenfoot{\hfil\thepage}% right page
853 \def\@oddhead{\rightmark\hfil}% left page
854 \def\@oddfoot{\thepage\hfil}% left page
855 \langle/tate\rangle856 \let\@mkboth\markboth
857 (*article)
858 \def\sectionmark##1{\markboth{%
859 \ifnum \c@secnumdepth >\z@ \thesection.\hskip1\zw\fi
860 ##1}{}}%
861 \def\subsectionmark##1{\markright{%
862 \ifnum \c@secnumdepth >\@ne \thesubsection.\hskip1\zw\fi
863 ##1}}%
864 \langle/article\rangle865 \langle *report | book \rangle866 \def\chaptermark##1{\markboth{%
867 \ifnum \c@secnumdepth >\m@ne
868 \langle \text{book} \rangle \if@mainmatter
869 \@chapapp\thechapter\@chappos\hskip1\zw
870 \langle \text{book} \rangle \fi
871 \setminus fi
872 ##1}{}}%
873 \def\sectionmark##1{\markright{%
```

```
874 \ifnum \c@secnumdepth >\z@ \thesection.\hskip1\zw\fi
875 ##1}}%
876 \langle/report | book\rangle877 }
878 \else % if one column
879 \def\ps@bothstyle{\let\ps@jpl@in\ps@footnombre
880 \yoko \def\@oddhead{\hfil\rightmark}%
881 \langle \delta \rangle \def\@oddfoot{\hfil\thepage}%
882 \langle \text{def}\text{O} htmark\hfil}%
883 \langle \text{def}\text{Oddfoot} \theta \text{thepage}\text{fill}\884 \let\@mkboth\markboth
885 \langle *article\rangle886 \def\sectionmark##1{\markright{%
887 \ifnum \c@secnumdepth >\m@ne \thesection.\hskip1\zw\fi
888 ##1}}%
889 \langle/article\rangle890 (*report | book)
891 \def\chaptermark##1{\markright{%
892 \ifnum \c@secnumdepth >\m@ne
893 \langle \text{book} \rangle \if@mainmatter
894 \@chapapp\thechapter\@chappos\hskip1\zw
895 \langle \text{book} \rangle \fi
896 \setminus f_i897 ##1}}%
898 (/report | book)
899 }
900 \fi
```
# <span id="page-32-0"></span>7.8 myheading

```
\epsilon \ps@myheadings myheadings
```

```
901 \def\ps@myheadings{\let\ps@jpl@in\ps@plain%
902 \let\@oddfoot\@empty\let\@evenfoot\@empty
903 (yoko) \def\@evenhead{\thepage\hfil\leftmark}%
904 (yoko) \def\@oddhead{{\rightmark}\hfil\thepage}%
905 (tate) \def\@evenhead{{\leftmark}\hfil\thepage}%<br>906 (tate) \def\@oddhead{\thepage\hfil\rightmark}%
            \label{thm:main} $$\def\@odd\theta{ \thepage{\hfil\right\rbrace}$$907 \let\@mkboth\@gobbletwo
908\langle larticle\rangle \{ let \cap chaptermark \cap egobble
909 \let\sectionmark\@gobble
910 (article) \let\subsectionmark\@gobble
911 }
```

```
915 %\date{\today}
titlepage and the set of the set of the set of the set of the set of the set of the set of the set of the set o
         \frac{1}{\sqrt{2\pi}}\mathbf 1にはなります。コンピュートには、イードでは、イードでは、イードでは、
        916 \if@compatibility
        917 \newenvironment{titlepage}
        918 {%
        919 \langle book \rangle \langle cleardoublepage \rangle920 \if@twocolumn\@restonecoltrue\onecolumn
        921 \else\@restonecolfalse\newpage\fi
        922 \thispagestyle{empty}%
        923 \setcounter{page}\z@
        924 }%
```
925 {\if@restonecol\twocolumn\else\newpage\fi

\cleardoublepage

943 {\if@restonecol\twocolumn \else \newpage \fi

936 \@restonecoltrue\onecolumn

938 \@restonecolfalse\newpage

940 \thispagestyle{empty}% 941 \setcounter{page}\@ne

 $914$ <br> $\\\m$   $\{\data\}[1]\{\qquad\@a\texttt{#1}\}$  $\lambda$   $\lambda$ 

```
8 文書コマンド
8.0.1
```
 ${\tt later.dat}$ 

926 }

931 \else

933 {%}<br>934 (book)

937 \else

939 \fi

942 }%

928 %

927 % \end{macrocode}

929 % \LaTeX{} 930 % \begin{macrocode}

935 \if@twocolumn

932 \newenvironment{titlepage}

\title \autor

\date 912 %\newcommand\*{\title}[1]{\gdef\@title{#1}} 913 %\newcommand\*{\author}[1]{\gdef\@author{#1}}

34

```
944 \if@twoside\else
945 \setcounter{page}\@ne
946 \fi<br>947 }
947 }
948 \fi
```
# $\mathcal{L}$  maketitle

report book

article *article* 

```
\alphaks \theta \thanks \theta\label{thm:top} \label{thm:top}949 \def\p@thanks#1{\footnotemark
        950 \protected@xdef\@thanks{\@thanks
        951 \protect{\noindent$\m@th^\thefootnote$~#1\protect\par}}}
        952 \if@titlepage
        953 \newcommand{\maketitle}{\begin{titlepage}%
        954 \let\footnotesize\small
        955 \let\footnoterule\relax
        956 (tate) \let\thanks\p@thanks
        957 \let\footnote\thanks
        958 (tate) \vbox to\textheight\bgroup\tate\hsize\textwidth
        959 \null\vfil
        960 \vskip 60\p@
        961 \begin{center}%
        962 {\LARGE \@title \par}%
        963 \vskip 3em%
        964 {\Large
        965 \lineskip .75em%
        966 \begin{tabular}[t]{c}%
        967 \@author
        968 \end{tabular}\par}%
        969 \vskip 1.5em%
        970 {\large \@date \par}% % Set date in \large size.
        971 \end{center}\par
        972 \t{ate} \Vfil{\centr{} \theta\@thanks}\Vfil{\n  null973 \langle \text{tate} \rangle \egroup
        974 \yoko \ \ \tdthanks\vfil\null
        975 \end{titlepage}%
         footnote \{thats\_make\texttt{black}
```
976 \setcounter{footnote}{0}% 977 \global\let\thanks\relax

 $1$ 

```
\tilde{\theta}\author
984 \global\let\title\relax
985 \global\let\author\relax
986 \global\let\date\relax
987 \global\let\and\relax
988 }%
989 \else
990 \newcommand{\maketitle}{\par
991 \begingroup
992 \renewcommand{\thefootnote}{\fnsymbol{footnote}}%
993 \def\@makefnmark{\hbox{\ifydir $\m@th^{\@thefnmark}$
994 \else\hbox{\yoko$\m@th^{\@thefnmark}$}\fi}}%
995 (*tate)
996 \long\def\@makefntext##1{\parindent 1\zw\noindent
997 \hbox to 2\zw{\hss\@makefnmark}##1}%
998 \langle /tate\rangle999 (*yoko)
1000 \long\def\@makefntext##1{\parindent 1em\noindent
1001 \hbox to1.8em{\hss$\m@th^{\@thefnmark}$}##1}%
1002 \langle y \rangleyoko
1003 \if@twocolumn
1004 \ifnum \col@number=\@ne \@maketitle
1005 \else \twocolumn[\@maketitle]%
1006 \fi
1007 \else
1008 \newpage
1009 \global\@topnum\z@ % Prevents figures from going at top of page.
1010 \@maketitle
1011 \fi
1012 \thispagestyle{jpl@in}\@thanks
                      footnote \{\{\{\{\{\}\}\}\, \{\{\{\{\}\}\}\}
```
#### \@maketitle

```
1013 \endgroup
```
\setcounter{footnote}{0}%

 \global\let\maketitle\relax \global\let\p@thanks\relax \global\let\@thanks\@empty \global\let\@author\@empty \global\let\@date\@empty \global\let\@title\@empty

- \global\let\thanks\relax
- \global\let\maketitle\relax
- \global\let\p@thanks\relax
- \global\let\@thanks\@empty
- \global\let\@author\@empty
- \global\let\@date\@empty

```
1021 \global\let\@title\@empty
1022 \global\let\title\relax
1023 \global\let\author\relax
1024 \global\let\date\relax
1025 \global\let\and\relax
1026 }
```
#### $\Omega$

```
1027 \def\@maketitle{%
1028 \newpage\null<br>1029 \vskip 2em%
      \vskip 2em%
1030 \begin{center}%
1031 \langle yoko \rangle \let\footnote\thanks
1032 (tate) \let\footnote\p@thanks
1033 {\LARGE \@title \par}%<br>1034 \wskip 1.5em%
        \vskip 1.5em%
1035 {\large 1036 }
           \lineskip .5em%
1037 \begin{tabular}[t]{c}%
1038 \@author
1039 \end{tabular}\par}%
1040 \vskip 1em%
1041 {\large \@date}%
1042 \end{center}%
1043 \par\vskip 1.5em}
1044 \fi
```
#### <span id="page-36-0"></span> $8.0.2$

```
abstract book book report titlepage
```
![](_page_36_Picture_274.jpeg)

```
1062 \begin{center}%
1063 {\bf f}\bar{\theta}\bar{\theta}\bar{\theta}<br>1064 \end{center}%
             \end{center}1065 \qquad \qquad \qquad \qquad \quotation
1066 \fi}{\if@twocolumn\else\endquotation\fi}
1067\big\backslash \pmb{fi}1068 \langle/article | report\rangle
```
### <span id="page-37-0"></span> $8.1$

# <span id="page-37-1"></span> $8.2$

 $\lambda$  aptermark  $\lambda$ ...mark

![](_page_37_Picture_313.jpeg)

## <span id="page-37-2"></span> $8.2.1$

![](_page_37_Picture_314.jpeg)

#### \c@chapter

\c@section

# \c@subsection

![](_page_37_Picture_315.jpeg)

# \thepart \theCTR

![](_page_37_Picture_316.jpeg)

```
\Lambda COUNTER COUNTER
             \alpha 1 = a, 2 = b
             \LambdaCOUNTER COUNTER 1 = A, 2 = B\kansuji{COUNTER} COUNTER
             \text{Tensuji}\{\langle obj \rangle\} \langle obj \rangle1087 \langle *tate \rangle1088\renewcommand{\thepart}{\rensuji{\@Roman\c@part}}
          1089 \article\\renewcommand{\thesection}{\rensuji{\@arabic\c@section}}
          1090 (*report | book)
          1091 \renewcommand{\thechapter}{\rensuji{\@arabic\c@chapter}}
          1092 \renewcommand{\thesection}{\thechapter \rensuji{\@arabic\c@section}}
          1093 \langle /report | book\rangle1094 \renewcommand{\thesubsection}{\thesection \rensuji{\@arabic\c@subsection}}
          1095 \renewcommand{\thesubsubsection}{%
          1096 \thesubsection \rensuji{\@arabic\c@subsubsection}}
          1097 \renewcommand{\theparagraph}{%
          1098 \thesubsubsection \rensuji{\@arabic\c@paragraph}}
          1099 \renewcommand{\thesubparagraph}{%
         1100 \theparagraph \rensuji{\@arabic\c@subparagraph}}
          1101 \langle /tate\rangle1102 \langle \ast \text{yoko} \rangle1103 \renewcommand{\thepart}{\@Roman\c@part}
          1104 (article)\renewcommand{\thesection}{\@arabic\c@section}
         1105 (*report | book)
          1106 \renewcommand{\thechapter}{\@arabic\c@chapter}
         1107\renewcommand{\thesection}{\thechapter.\@arabic\c@section}
          1108 \langle/report | book\rangle1109 \renewcommand{\thesubsection}{\thesection.\@arabic\c@subsection}
         1110 \renewcommand{\thesubsubsection}{%
         1111 \thesubsection.\@arabic\c@subsubsection}
         1112 \renewcommand{\theparagraph}{%
         1113 \thesubsubsection. \@arabic\c@paragraph}
          1114 \renewcommand{\thesubparagraph}{%
         1115 \theparagraph.\@arabic\c@subparagraph}
         1116 \langle/\text{yoko}\rangle\@chapapp \@chapapp
                                  '\prechaptername'
```
![](_page_38_Picture_397.jpeg)

```
1117 (*report | book)
1118 \newcommand{\@chapapp}{\prechaptername}
1119 \newcommand{\@chappos}{\postchaptername}
1120 \langle/report | book\rangle
```
# <span id="page-39-0"></span> $8.2.2$

```
\frontmatter
```
\mainmatter

```
\backmatter 1121 \*book}
```

```
1122 \newcommand\frontmatter{%
1123 \if@openright \cleardoublepage \else \clearpage \fi
1124 \@mainmatterfalse\pagenumbering{roman}}
1125 \newcommand{\mainmatter}{%
1126 \if@openright \cleardoublepage \else \clearpage \fi
1127 \@mainmattertrue\pagenumbering{arabic}}
1128 \newcommand{\backmatter}{%
1129 \if@openright \cleardoublepage \else \clearpage \fi
1130 \@mainmatterfalse}
1131 \langle /book \rangle
```
#### <span id="page-39-1"></span> $8.2.3$

```
\setminus©startsection \setminussecdef
```

```
\@startsection マクロは6つの引数と1つのオプション引数 '*' を取ります。
\text{Uestartsection}(name)\langle level \rangle \langle indent \rangle \langle beforeskip \rangle \langle afterskip \rangle \langle style \rangle optional *
                     \left[ \langle \text{although} \rangle \right] \langle \text{ heading} \rangle
```
![](_page_39_Picture_247.jpeg)

**\@startsection** 

 $\verb+\secdef+\verb+\+ \verb+\seccef+\verb+\+ \verb+\seccff+\verb+\+ \verb+\secction+\verb+\seccff+\verb+\+ \verb+\seccff+\verb+\+ \verb+\seccff+\verb+\+ \verb+\seccff+\verb+\+ \verb+\seccff+\verb+\+ \verb+\seccff+\verb+\seccff+\verb$ 

\secdefhunstarcmdsihstarcmdsi

```
\langleunstarcmds\rangle
```
 $\langle \mathit{star} \rangle *$ 

 $\setminus$ secdef

![](_page_40_Picture_268.jpeg)

#### <span id="page-40-0"></span> $8.2.4$  part

# $\gamma$

article

```
\setminussecdef
1132 \langle *article\rangle1133 \newcommand{\part}{\par\addvspace{4ex}%
1134 \@afterindenttrue
1135 \secdef\@part\@spart}
1136 \langle/article\rangle
```
report book

empty

#### \@restonecol

```
1137 (*report | book)
1138 \newcommand{\part}{%
1139 \if@openright \cleardoublepage \else \clearpage \fi
1140 \thispagestyle{empty}%
1141 \if@twocolumn\onecolumn\@tempswatrue\else\@tempswafalse\fi
1142 \nu11\vfi11143 \secdef\@part\@spart}
1144 \langle/report | book\rangle
```
# \@part  $\Diamond$

article  $\sum_{n=1}^{\infty}$  secnumdepth  $-1$ 

 $-1$ 

```
1145 (*article)
1146 \def\@part[#1]#2{%
1147 \ifnum \c@secnumdepth >\m@ne
1148 \refstepcounter{part}%
1149 \addcontentsline{toc}{part}{%
1150 \prepartname\thepart\postpartname\hspace{1\zw}#1}%
1151 \else
1152 \addcontentsline{toc}{part}{#1}%
1153 \overline{f}1154 \markboth{}{}{}%
1155 {\parindent\z@\raggedright
1156 \interlinepenalty\@M\reset@font
1157 \ifnum \c@secnumdepth >\m@ne
1158 \Large\bfseries\prepartname\thepart\postpartname
1159 \par\nobreak
1160 \bigcup1161 \huge\bfseries#2\par}%
1162 \nobreak\vskip3ex\@afterheading}
1163 \langle article\ranglereport book secnumdepth -2-21164 \langle *report | book \rangle1165 \def\@part[#1]#2{%
1166 \ifnum \c@secnumdepth >-2\relax
1167 \refstepcounter{part}%
1168 \addcontentsline{toc}{part}{%
1169 \prepartname\thepart\postpartname\hspace{1em}#1}%
1170 \else
1171 \addcontentsline{toc}{part}{#1}%
1172 \overline{f}1173 \mathbf{}{}^{}1174 {\centering
1175 \interlinepenalty\@M\reset@font
1176 \ifnum \c@secnumdepth >-2\relax
1177 \huge\bfseries\prepartname\thepart\postpartname
1178 \partial \partial \rho1179 \overline{f}1180 \Huge\bfseries#2\par}%
1181 \@endpart}
1182 \langle/report | book\rangle
```
#### \@spart

```
1183 \langle *article\rangle1184 \def\@spart#1{{%
```

```
1185 \parindent\z@\raggedright
1186 \interlinepenalty\@M\reset@font
```

```
1187 \huge\bfseries#1\par}%
```

```
1188 \nobreak\vskip3ex\@afterheading}
```

```
1189 \langle/article\rangle1190 \langle *report | book \rangle1191 \def\@spart#1{{%
1192 \centering
1193 \interlinepenalty\@M\reset@font
1194 \Huge\bfseries#1\par}%
1195 \@endpart}
1196 \langle /report | book\rangle
```

```
\qquad
```

```
1197 (*report | book)
1198 \def\@endpart{\vfil\newpage
1199 \if@twoside\null\thispagestyle{empty}\newpage\fi
1200 \if@tempswa\twocolumn\fi}
```

```
1201 \langle/report | book\rangle
```
1211  $\langle$ book $\rangle$  \if@mainmatter

#### <span id="page-42-0"></span> $8.2.5$  chapter

![](_page_42_Picture_302.jpeg)

```
1212 \refstepcounter{chapter}%
```
- 1213 \typeout{\@chapapp\space\thechapter\space\@chappos}%
- 1214 \addcontentsline{toc}{chapter}%
- 1215 {\protect\numberline{\@chapapp\thechapter\@chappos}#1}%
- 1216  $\{book\}$  \else\addcontentsline{toc}{chapter}{#1}\fi
- 1217 \else
- 1218 \addcontentsline{toc}{chapter}{#1}%
- 1219  $\overline{f}$
- 1220 \chaptermark{#1}%
- 1221 \addtocontents{lof}{\protect\addvspace{10\p@}}%
- 1222 \addtocontents{lot}{\protect\addvspace{10\p@}}%
- 1223 \@makechapterhead{#2}\@afterheading}

#### \@makechapterhead

1224 \def\@makechapterhead#1{\hbox{}%

- 1225 \vskip2\Cvs
- 1226 {\parindent\z@
- 1227 \raggedright
- 1228 \reset@font\huge\bfseries
- 1229 \leavevmode
- 1230 \ifnum \c@secnumdepth >\m@ne
- 1231 \setlength\@tempdima{\linewidth}%
- 1232  $\langle$ book $\rangle$  \if@mainmatter
- 1233 \setbox\z@\hbox{\@chapapp\thechapter\@chappos\hskip1\zw}% 1234 \addtolength\@tempdima{-\wd\z@}%
- 1235  $\unhbox\z0\nhobreak$
- 1236  $\langle \text{book} \rangle$  \fi
- 1237 \vtop{\hsize\@tempdima#1}%
- 1238 \else
- $1239$  #1\relax
- 1240 \fi}\nobreak\vskip3\Cvs}

# $\log\Lambda$

```
1241 \def\@schapter#1{%
1242 \article\ \if@twocolumn\@topnewpage[\@makeschapterhead{#1}]\else
1243 \@makeschapterhead{#1}\@afterheading
1244 \langlearticle\rangle \fi
1245 }
```
#### \@makeschapterhead

- 1246 \def\@makeschapterhead#1{\hbox{}%
- 1247 \vskip2\Cvs
- 1248 {\parindent\z@
- 1249 \raggedright
- 1250 \reset@font\huge\bfseries
- 1251 \leavevmode
- 1252 \setlength\@tempdima{\linewidth}%
- 1253 \vtop{\hsize\@tempdima#1}}\vskip3\Cvs}
- 1254  $\langle$ /report | book $\rangle$

<span id="page-44-0"></span> $8.2.6$ 

# \section \\large\bfseries 1255 \newcommand{\section}{\@startsection{section}{1}{\z@}% 1256 {1.5\Cvs \@plus.5\Cvs \@minus.2\Cvs}% 1257 {.5\Cvs \@plus.3\Cvs}% 1258 {\reset@font\Large\bfseries}} \subsection \alarge\bfseries 1259 \newcommand{\subsection}{\@startsection{subsection}{2}{\z@}% 1260 {1.5\Cvs \@plus.5\Cvs \@minus.2\Cvs}% 1261 {.5\Cvs \@plus.3\Cvs}% 1262 {\reset@font\large\bfseries}} \subsubsection \normalsize\bfseries 1263\newcommand{\subsubsection}{\@startsection{subsubsection}{3}{\z@}% 1264 {1.5\Cvs \@plus.5\Cvs \@minus.2\Cvs}% 1265 {.5\Cvs \@plus.3\Cvs}% 1266 {\reset@font\normalsize\bfseries}} \paragraph \normalsize\bfseries 1267 \newcommand{\paragraph}{\@startsection{paragraph}{4}{\z@}% 1268 {3.25ex \@plus 1ex \@minus .2ex}% 1269 {-1em}% 1270 {\reset@font\normalsize\bfseries}} \subparagraph 見出しの前に空白を付け、\normalsize\bfseries で出力をします。見出しの後ろ 1271 \newcommand{\subparagraph}{\@startsection{subparagraph}{5}{\z@}% 1272 {3.25ex \@plus 1ex \@minus .2ex}% 1273 {-1em}% 1274 {\reset@font\normalsize\bfseries}}  $8.2.7$

\appendix article \appendix

- <span id="page-44-1"></span>• section subsection
- $\bullet$  \thesection

1275  $\langle *$ article $\rangle$ 

1276 \newcommand{\appendix}{\par

- 1277 \setcounter{section}{0}%
- 1278 \setcounter{subsection}{0}%

```
1279 (tate) \renewcommand{\thesection}{\rensuji{\@Alph\c@section}}}
1280 (yoko) \renewcommand{\thesection}{\@Alph\c@section}}
1281 \langle/article\ranglereport book \appendix
    \bullet chapter section
    • \@chapapp \appendixname
    \bullet \@chappos
```
 $\bullet$  \thechapter

```
1282 (*report | book)
1283 \newcommand{\appendix}{\par
1284 \setcounter{chapter}{0}%
1285 \setcounter{section}{0}%
1286 \renewcommand{\@chapapp}{\appendixname}%
1287 \renewcommand{\@chappos}\space%
1288 (tate) \renewcommand{\thechapter}{\rensuji{\@Alph\c@chapter}}}
1289 \yoko \renewcommand{\thechapter}{\@Alph\c@chapter}}
1290 \langle/report | book\rangle
```
<span id="page-45-0"></span>![](_page_45_Figure_3.jpeg)

![](_page_45_Picture_287.jpeg)

```
\leftmargin
  \leftmargini
1291 \if@twocolumn
 \leftmarginii<sup>1292</sup> \setlength\leftmargini {2em}
\leftmarginiii<sub>1294</sub> \setlength\leftmargini {2.5em}
 \leftmarginiv
1295 \fi
 \leftmarginv
\leftmarginvi
               1293 \else
                                 \lambdalabelsep (m)', 'vii.', 'M.')
               1296 \setlength\leftmarginii {2.2em}
               1297 \setlength\leftmarginiii {1.87em}
              1298 \setlength\leftmarginiv {1.7em}
```

```
1299 \if@twocolumn
                  1300 \setlength\leftmarginv {.5em}
                  1301 \setlength\leftmarginvi{.5em}
                  1302 \else
                  1303 \setlength\leftmarginv {1em}
                  1304 \setlength\leftmarginvi{1em}
                  1305 \fi
        \labelsep \labelsep
      \labelwidth
                                                                           \lambdalabelwidth
                  1306 \setlength \labelsep {.5em}
                  1307 \setlength \labelwidth{\leftmargini}
                  1308 \addtolength\labelwidth{-\labelsep}
\@beginparpenalty
  \@endparpenalty
\@itempenalty このペナルティは、リスト項目の間に挿入されます。
                  1309 \@beginparpenalty -\@lowpenalty
                  1310 \@endparpenalty -\@lowpenalty
                  1311 \@itempenalty -\@lowpenalty
                  1312 \langle article | report | book\rangle\partopsep \parskip \topsep \partopsep
                  1313 \langle 10pt \setminus \partial \perp \geq f2\pe \@plus 1\p@ \@minus 1\p@}
                  1314 \langle 11pt \rangle\setminus \partial \partial \ \@plus 1\p@ \@minus 1\p@}
                  1315 \langle 12pt \setminus \mathrm{pt} \artopsep\{3\p0 \ \oplus 2\p0 \ \mathrm{mms} \ 2\p0 \}\@listi \@listi
          \@listI
                                \leftmargin, \parsep, \topsep, \itemsep
                    \mathcal{N}small \mathcal{N} \mathcal{N}このため、\normalsize がすべてのパラメータを戻せるように、\@listI
                    \@listi
                  1316 \langle *10pt | 11pt | 12pt \rangle1317 \def\@listi{\leftmargin\leftmargini
                  1318 (*10pt)
                  1319 \parsep 4\p@ \@plus2\p@ \@minus\p@
                  1320 \topsep 8\p@ \@plus2\p@ \@minus4\p@
                  1321 \itemsep4\p@ \@plus2\p@ \@minus\p@}
                  1322 \langle /10pt\rangle1323 \langle *11pt \rangle1324 \parsep 4.5\p@ \@plus2\p@ \@minus\p@
                  1325 \topsep 9\p@ \@plus3\p@ \@minus5\p@
                  1326 \itemsep4.5\p@ \@plus2\p@ \@minus\p@}
                  1327 \langle /11pt\rangle1328 (*12pt)
```

```
1330 \topsep 10\pmod{p\lceil \frac{p\lceil \frac{p\lceil \1331 \itemsep5\p@ \@plus2.5\p@ \@minus\p@}
           1332 \langle /12pt\rangle1333 \let\@listI\@listi
           1334 \@listi
 \@listii
\@listiii
 \@listiv
  \@listv
 \@listvi
1335 \def\@listii{\leftmargin\leftmarginii
                                                                                \normalsize
           1336 \labelwidth\leftmarginii \advance\labelwidth-\labelsep
            1337 (*10pt)
           1338 \topsep 4\p@ \@plus2\p@ \@minus\p@
           1339 \parsep 2\p@ \@plus\p@ \@minus\p@
           1340 \langle /10pt\rangle1341 \langle *11pt \rangle1342 \topsep 4.5\p@ \@plus2\p@ \@minus\p@
           1343 \parsep 2\p@ \@plus\p@ \@minus\p@
           1344 \langle /11pt \rangle1345 \langle *12pt \rangle1346 \topsep 5\p@ \@plus2.5\p@ \@minus\p@
            1347 \parsep 2.5\p@ \@plus\p@ \@minus\p@
            1348 \langle /12pt \rangle1349 \itemsep\parsep}
           1350 \def\@listiii{\leftmargin\leftmarginiii
           1351 \labelwidth\leftmarginiii \advance\labelwidth-\labelsep
           1352 \langle 10pt \rangle \topsep 2\p@ \@plus\p@\@minus\p@
           1353 \langle 11pt \rangle \topsep 2\p@ \@plus\p@\@minus\p@
           1354 \langle 12pt \rangle \topsep 2.5\p@\@plus\p@\@minus\p@
           1355 \parsep\z@
           1356 \partopsep \p@ \@plus\z@ \@minus\p@
           1357 \itemsep\topsep}
           1358 \def\@listiv {\leftmargin\leftmarginiv
           1359 \labelwidth\leftmarginiv
           1360 \advance\labelwidth-\labelsep}
            1361 \def\@listv {\leftmargin\leftmarginv
           1362 \labelwidth\leftmarginv
           1363 \advance\labelwidth-\labelsep}
           1364 \def\@listvi {\leftmargin\leftmarginvi
           1365 \labelwidth\leftmarginvi
           1366 \advance\labelwidth-\labelsep}
            1367 \langle /10pt | 11pt | 12pt\rangle
```
1329 \parsep 5\p@ \@plus2.5\p@ \@minus\p@

48

```
8.3.1 enumerate
               enumerate enumi, enumii, enumiii, enumiii, enumiv enumN
               N\theenumi
  \theenumii
  \theenumiii 1368 \langle*article | report | book\rangle\theta \theenumiv \frac{1369}{\text{stat}}ltlists.dtx
             1370 \renewcommand{\theenumi}{\rensuji{\@arabic\c@enumi}}
             1371 \renewcommand{\theenumii}{\rensuji{(\@alph\c@enumii)}}
             1372 \renewcommand{\theenumiii}{\rensuji{\@roman\c@enumiii}}
             1373\renewcommand{\theenumiv}{\rensuji{\@Alph\c@enumiv}}
             1374 \langle /tate\rangle1375 (*yoko)
             1376 \renewcommand{\theenumi}{\@arabic\c@enumi}
             1377 \renewcommand{\theenumii}{\@alph\c@enumii}
             1378 \renewcommand{\theenumiii}{\@roman\c@enumiii}
             1379 \renewcommand{\theenumiv}{\@Alph\c@enumiv}
             1380 \langle/yoko\rangle\labelenumi
\labelenumii
\labelenumiii 1381 (*tate)
 \labelenumiv \lambda \newcommand{\labelenumi}{\theenumi}<br>\labelenumiv 1000 \newser and {\labelenumii}{\theoreman
                                                            \labelenumi ... \labelenumiv
              1383 \newcommand{\labelenumii}{\theenumii}
             1384 \newcommand{\labelenumiii}{\theenumiii}
             1385 \newcommand{\labelenumiv}{\theenumiv}
             1386 \langle/tate\rangle1387 (*yoko)
             1388 \newcommand{\labelenumi}{\theenumi.}
             1389 \newcommand{\labelenumii}{(\theenumii)}
             1390 \newcommand{\labelenumiii}{\theenumiii.}
             1391 \newcommand{\labelenumiv}{\theenumiv.}
             1392 \langle/yoko\rangle\p@enumii \ref
  \p@enumiii
    \p@enumiv
1393 \renewcommand{\p@enumii}{\theenumi}
               \text{Perf} enumerate N
             1394 \renewcommand{\p@enumiii}{\theenumi(\theenumii)}
             1395 \renewcommand{\p@enumiv}{\p@enumiii\theenumiii}
    enumerate トップレベルで使われたときに、最初と最初と最初と最初と最初と最初と最初と最終に、最初と最初と最終に、最初と最終によって、最初と最初と最終によっ
                                         ltlists.dtx
             1396 \renewenvironment{enumerate}
             1397 {\ifnum \@enumdepth >\thr@@\@toodeep\else
```

```
49
```

```
1398 \advance\@enumdepth\@ne
1399 \edef\@enumctr{enum\romannumeral\the\@enumdepth}%
1400 \list{\csname label\@enumctr\endcsname}{%
1401 \bigcup \iftdir
1402 \ifnum \@listdepth=\@ne \topsep.5\normalbaselineskip
1403 \else\topsep\z@\fi
1404 \parskip\z@ \itemsep\z@ \parsep\z@
1405 \labelwidth1\zw \labelsep.3\zw
1406 \ifnum \@enumdepth=\@ne \leftmargin1\zw\relax
1407 \else\leftmargin\leftskip\fi
1408 \advance\leftmargin 1\zw
1409 \fi
1410 \usecounter{\@enumctr}%
1411 \def\makelabel##1{\hss\llap{##1}}}%
1412 \fi}{\endlist}
```
#### <span id="page-49-0"></span> $8.3.2$  itemize

\labelitemi \labelitemii \labelitemiii 1413 \newcommand{\labelitemi}{\textbullet} \labelitemiv 1414 \newcommand{\labelitemii}{% \labelenumi ... \labelenumiv 1415 \iftdir 1416 {\textcircled{~}} 1417 \else 1418 {\normalfont\bfseries\textendash} 1419 \fi 1420 } 1421 \newcommand{\labelitemiii}{\textasteriskcentered} 1422 \newcommand{\labelitemiv}{\textperiodcentered}

# $i$ temize

#### ltlists.dtx

![](_page_49_Picture_272.jpeg)

1437  $\int f$ i

```
1438 \def\makelabel##1{\hss\llap{##1}}}%
1439 \fi}{\endlist}
```
#### <span id="page-50-0"></span>8.3.3 description

```
description description
```

```
1440 \newenvironment{description}
1441 {\list{}{\labelwidth\z@ \itemindent-\leftmargin
1442 \iftdir
1443 \leftmargin\leftskip \advance\leftmargin3\Cwd
1444 \rightmargin\rightskip
1445 \labelsep=1\zw \itemsep\z@
1446 \listparindent\z@ \topskip\z@ \parskip\z@ \partopsep\z@
1447 \overrightarrow{fi}1448 \let\makelabel\descriptionlabel}}{\endlist}
```
 $\verb+\descriptionlabel+\texttt>+\textcolor{blue}{\textbf{descriptionlabel-\textbf{p}}$ 

```
1449 \newcommand{\descriptionlabel}[1]{%
1450 \hspace\labelsep\normalfont\bfseries #1}
```
#### <span id="page-50-1"></span> $8.3.4$  verse

```
verse verse
```
![](_page_50_Picture_223.jpeg)

# <span id="page-50-2"></span> $8.3.5$  quotation

![](_page_50_Picture_224.jpeg)

\textwidth

![](_page_50_Picture_225.jpeg)

<span id="page-51-1"></span><span id="page-51-0"></span> $8.3.6$  quote quote quote  $\qquad$ 1463 \newenvironment{quote} 1464 {\list{}{\rightmargin\leftmargin}% 1465 \item\relax}{\endlist} 8.4 ltfloat.dtx **TYPE** TYPE \fps@TYPE TYPE  $\left\{ \begin{array}{ccc} \texttt{Type@TYPE} & \texttt{TYPE} & \texttt{TYPE} & \texttt{O} \end{array} \right.$ TYPE  $1$   $2$  $4$ \ext@TYPE TYPE \ext@figure 'lot' \fnum@TYPE キャプション用の図番号を生成するマクロです。たとえば、\fnum@figure  $\cdot$  \thefigure'  $8.4.1$  figure figure \c@figure  $\theta_{1466} \neq \theta$ 1467  $\text{bound}$  book) \newcounter{figure}[chapter] 1468 (\*tate) 1469 (article)\renewcommand{\thefigure}{\rensuji{\@arabic\c@figure}} 1470 (\*report | book) 1471 \renewcommand{\thefigure}{% 1472 \ifnum\c@chapter>\z@\thechapter{} \fi\rensuji{\@arabic\c@figure}} 1473  $\langle$ /report | book $\rangle$ 1474  $\langle$ /tate $\rangle$ 1475 (\*yoko) 1476 $\article\rangle\renewcommand{\thefigure}{\@arabic\c@figure}$ 1477  $\langle *report | book \rangle$ 1478 \renewcommand{\thefigure}{% 1479 \ifnum\c@chapter>\z@\thechapter.\fi\@arabic\c@figure} 1480  $\langle$ /report | book $\rangle$ 1481  $\langle$ /yoko $\rangle$ 

#### <span id="page-51-2"></span>52

```
\fps@figure
\ftype@figure
1482 \def\fps@figure{tbp}
  \ext@figure <sup>1483</sup> \def\ftype@figure{1}
 \verb|\fnum@figure_{1485 (tate)}\def\mathcal{f} \text{grree} \textbf{\text{}}\text{grene} \textbf{h} \text{ergure}"figure"
               1484 \def\ext@figure{lof}
              1486 (yoko)\def\fnum@figure{\figurename~\thefigure}
       figure *
      figure*
1487 \newenvironment{figure}
                *1488 {\@float{figure}}
              1489 {\end@float}
              1490 \newenvironment{figure*}
              1491 {\@dblfloat{figure}}
              1492 {\end@dblfloat}
                8.4.2 table
                \text{table}\c@table
    \theta_1493 \article\rangle\newcommand{\mbox}{\Delta} \text{weve}1494 \text{book}\newcommand{\@model}{\@model{th} \text{to} \newcommand{\@model}{\@model{th} \text{0}}1495 (*tate)
              1496 (article)\renewcommand{\thetable}{\rensuji{\@arabic\c@table}}
              1497 \langle *report | book \rangle1498 \renewcommand{\thetable}{%
              1499 \ifnum\c@chapter>\z@\thechapter{} \fi\rensuji{\@arabic\c@table}}
              1500 \sqrt{\mathsf{report} |} \text{book}1501 \; \langle / \text{tate} \rangle1502 (*yoko)
              1503 \article\\renewcommand{\thetable}{\@arabic\c@table}
              1504 \langle *report | book \rangle1505 \renewcommand{\thetable}{%
              1506 \ifnum\c@chapter>\z@\thechapter.\fi\@arabic\c@table}
              1507 \langle/report | book\rangle1508 \langle /yoko\rangle\fps@table
 \ftype@table
1509 \def\fps@table{tbp}
   \ext@table <sup>1510</sup> \def\ftype@table{2}
  \dim\mathfrak{B}_1_{512} (tate) \def\fnum@table{\tablename\thetable}
                "table"
               1511 \def\ext@table{lot}
              1513 \yoko\\def\fnum@table{\tablename~\thetable}
```
#### table  $*$

```
table*
1514 \newenvironment{table}
     1515 {\@float{table}}
```
1516 {\end@float} 1517 \newenvironment{table\*} 1518 {\@dblfloat{table}} 1519 {\end@dblfloat}

### <span id="page-53-0"></span>8.5

 $\{\mathfrak{Gm} \times \mathfrak{Gm} \}$  \@mkcaption \caption  $\mathfrak{Gm}$ 

 $\sim$  3.2'  $\Box$ 

\normalsize

\abovecaptionskip

\belowcaptionskip 1520 \newlength\abovecaptionskip \newlength\belowcaptionskip \setlength\abovecaptionskip{10\p@} \setlength\belowcaptionskip{0\p@}

 $\lambda$ long

```
1524 \long\def\@makecaption#1#2{%
1525 \vskip\abovecaptionskip
1526 \iftdir\sbox\@tempboxa{#1\hskip1\zw#2}%
1527 \else\sbox\@tempboxa{#1: #2}%
1528 \fi
1529 \ifdim \wd\@tempboxa >\hsize
1530 \iftdir #1\hskip1\zw#2\relax\par
1531 \else #1: #2\relax\par\fi
1532 \else
1533 \global \@minipagefalse
1534 \hbox to\hsize{\hfil\box\@tempboxa\hfil}%
1535 \fi
1536 \vskip\belowcaptionskip}
```
# <span id="page-53-1"></span> $8.6$

<span id="page-53-2"></span> $8.6.1$  array tabular

```
\arraycolsep array 2\arraycolsep1537 \setlength\arraycolsep{5\p@}
```
 $\verb+\tabcolsep+ tabular+\verb+\tabcolsep+$ 1538 \setlength\tabcolsep{6\p@}

# $\langle number \rangle$

 $\langle \textit{text} \rangle$   $\langle \textit{number} \rangle$ 

 $\arrayrulewidth$  array tabular 1539 \setlength\arrayrulewidth{.4\p@}

 $\delta$ doublerulesep array tabular 1540 \setlength\doublerulesep{2\p@}

#### <span id="page-54-0"></span> $8.6.2$  tabbing

 $\label{eq:tabbingsep}$ 

1541 \setlength\tabbingsep{\labelsep}

#### <span id="page-54-1"></span>8.6.3 minipage

\@mpfootins minipage the settle of the settle of the settle of the settle of the settle of the settle of the set

1542 \skip\@mpfootins = \skip\footins

#### <span id="page-54-2"></span> $8.6.4$  framebox

\fboxsep \fboxsep \fboxrule \fboxrule \fbox \framebox  $\bigwedge$   $\bigwedge$   $\bigwedge$   $\bigwedge$ 1543 \setlength\fboxsep{3\p@} 1544 \setlength\fboxrule{.4\p@}

#### <span id="page-54-3"></span>8.6.5 equation eqnarray

 $\theta$  the equation equation  $\theta$ 

**\chapter** chapter chapter

```
1545 \article\t\rm{theequation}{\theequation}{\@arabic\c@equation}
1546 \langle *report | book \rangle1547 \@addtoreset{equation}{chapter}
1548 \renewcommand{\theequation}{%
1549 \ifnum\c@chapter>\z@\thechapter.\fi \@arabic\c@equation}
1550 \langle/report | book\rangle
```
# <span id="page-54-4"></span>9

" $JY3/mc/m/n"$ 

bold  $\frac{4 \text{V}}{3 \text{V}} \frac{3 \text{V}}{9 \text{V}} \frac{1}{2}$ 

\mathmc, \mathgt

```
\verb|\symmincho" mathrmmc
```
 $\mathcal{F}$  \mathrm \mathbf

```
\AtBeginDocument
```
LAT<sub>EX</sub> 2.09 compatibility mode  $\frac{2}{\pi}$ 

```
1551 \if@compatibility\else
1552 \DeclareSymbolFont{mincho}{JY3}{mc}{m}{n}
1553 \DeclareSymbolFontAlphabet{\mathmc}{mincho}
1554 \SetSymbolFont{mincho}{bold}{JY3}{gt}{m}{n}
1555 \jfam\symmincho
1556 \DeclareMathAlphabet{\mathgt}{JY3}{gt}{m}{n}
1557 \fi
1558 \if@mathrmmc
1559 \AtBeginDocument{%
1560 \reDeclareMathAlphabet{\mathrm}{\mathrm}{\mathmc}
1561 \reDeclareMathAlphabet{\mathbf}{\mathbf}{\mathpi}
1562 }%
1563 \fi
```
#### LAT<sub>E</sub>X  $2.09$

 $\texttt{text...} \mathbb{R}$ 

\mc \gt \rm \sf 1564 \DeclareOldFontCommand{\mc}{\normalfont\mcfamily}{\mathmc} \tt 1565 \DeclareOldFontCommand{\gt}{\normalfont\gtfamily}{\mathgt}<br>\tt 1565 \DeclareOldFontGommand{\gri}{\mathematical straight}{\mathematical 1566\DeclareOldFontCommand{\rm}{\normalfont\rmfamily}{\mathrm} 1567 \DeclareOldFontCommand{\sf}{\normalfont\sffamily}{\mathsf} 1568 \DeclareOldFontCommand{\tt}{\normalfont\ttfamily}{\mathtt}

# $\hbar$

1569 \DeclareOldFontCommand{\bf}{\normalfont\bfseries}{\mathbf}

\it

- $\s1$
- \sc \upshape

```
1570 \DeclareOldFontCommand{\it}{\normalfont\itshape}{\mathit}
    1571 \DeclareOldFontCommand{\sl}{\normalfont\slshape}{\@nomath\sl}
    1572 \DeclareOldFontCommand{\sc}{\normalfont\scshape}{\@nomath\sc}
\cal
\mit
      NFSS\mathcal{L} is the contract of \mathcal{L}1573 \DeclareRobustCommand*{\cal}{\@fontswitch\relax\mathcal}
    1574 \DeclareRobustCommand*{\mit}{\@fontswitch\relax\mathnormal}
      1010.1\setminussection .toc
        \contentsline{section}{\langle title \rangle}{\langle page \rangle}
        \langle title \rangle \langle page \rangle \setminus section
                     \langle title \rangle \numberline{\langle num \rangle}{\langle heading \rangle} \langle num \rangle\theta \{heading\}figure \caption .lof
        \contentsline{figure}{\numberline{\langle num \rangle}{ \langle page \rangle}
        \langle num \rangle \thefigure \langle caption \rangletable \mathbf{t}\verb|\contentsline{|\langle name \rangle}
\le \le 10\le name \le \le 10\le name \right]
                                  \l@chapter, \l@section
                 \l@figure \qquad \qquad \qquad \qquad \qquad \qquad \qquad\{\delta\}{} \@dottedtocline{\langle level{\rangle}}{\langle indent{\rangle}{}}{\langle numwidth{\rangle}{}}{\langle title{\rangle}{}}{\langle page{\rangle}{}}
      \langle level \rangle "\langle level \rangle \langle = to cdepth" \chapter
                \setminussection \ldots\langle \mathit{indent}\rangle\langle \mathit{numwidth} \rangle \langle \mathit{num} \rangle
```
 $\c{$ C@tocdepth  $tocdepth$ 

1575 (article) \setcounter{tocdepth}{3} 1576 (!article) \setcounter{tocdepth}{2}

#### \@pnumwidth

1577 \newcommand{\@pnumwidth}{1.55em}

#### \@tocmarg

1578 \newcommand{\@tocrmarg}{2.55em}

 $\label{eq:odot} $$\ddot{\theta} = \mu \quad \text{2} \quad 1.7$ 1579 \newcommand{\@dotsep}{4.5}

#### $\setminus$ toclineskip

![](_page_57_Picture_233.jpeg)

\numberline \numberline

\@lnumwidth \@tempdima にしていますが、この変数はいろいろな箇所で使われますので、期待

lltjfont.sty \selectfont

 $\label{eq:q:tempdima} \begin{array}{ll} \texttt{{\char'134}l@com} \\ \texttt{{\char'134}l@com} \\ \texttt{{\char'134}l@com} \\ \texttt{{\char'134}l@com} \\ \texttt{{\char'134}l@com} \\ \texttt{{\char'134}l@com} \\ \texttt{{\char'134}l@com} \\ \texttt{{\char'134}l@com} \\ \texttt{{\char'134}l@com} \\ \texttt{{\char'134}l@com} \\ \texttt{{\char'134}l@com} \\ \texttt{{\char'134}l@com} \\ \texttt{{\char'134$ 

\numberline

**\numberline** 

## \@lnumwidth \numberline

1583 \newdimen\@lnumwidth 1584 \def\numberline#1{\hbox to\@lnumwidth{#1\hfil}}

 $\verb+\doctedtocline+\n|\\toclineskipn1 toclineskipn1 to clineskipn1 to clineskipn1 to clines.$ 

 \def\@dottedtocline#1#2#3#4#5{% \ifnum #1>\c@tocdepth \else 1587 \vskip\toclineskip \@plus.2\p@ {\leftskip #2\relax \rightskip \@tocrmarg \parfillskip -\rightskip \parindent #2\relax\@afterindenttrue \interlinepenalty\@M 1591 \leavevmode

```
1592 \@lnumwidth #3\relax
1593 \advance\leftskip \@lnumwidth \hbox{}\hskip -\leftskip
1594 {#4} \not\neq1595 \leaders\hbox{$\m@th \mkern \@dotsep mu.\mkern \@dotsep mu$}%
1596 \hfill\nobreak
1597 \hb@xt@\@pnumwidth{\hss\normalfont \normalcolor #5}%
1598 \par}%
1599 \fi}
```

```
\addcontentsline \Gamma \rensuji \Gamma
```
#### ltsect.dtx

```
1600 \def\addcontentsline#1#2#3{%
1601 \protected@write\@auxout
1602 {\let\label\@gobble \let\index\@gobble \let\glossary\@gobble
1603 (tate)\@temptokena{\rensuji{\thepage}}}%
1604 (yoko)\@temptokena{\thepage}}%
1605 {\string\@writefile{#1}%
1606 {\protect\contentsline{#2}{#3}{\the\@temptokena}}}%
1607 }
```
## <span id="page-58-0"></span> $10.1.1$

#### \tableofcontents

```
1608 \newcommand{\tableofcontents}{%
1609 (*report | book)
1610 \if@twocolumn\@restonecoltrue\onecolumn
1611 \else\@restonecolfalse\fi
1612 \langle/report | book\rangle1613 \article \ \setminus section*{\ \contentsname}1614 (!article) \chapter*{\contentsname
1615 \@mkboth{\contentsname}{\contentsname}%
1616 }\@starttoc{toc}%
1617 (report | book) \if@restonecol\twocolumn\fi
1618 }
```
#### \l@part part

```
1619 \newcommand*{\l@part}[2]{%
1620 \ifnum \c@tocdepth >-2\relax
1621 \langlearticle\rangle \addpenalty{\@secpenalty}%
1622 \langle article\rangle \addpenalty{-\@highpenalty}%
1623 \addvspace{2.25em \@plus\p@}%
1624 \begingroup
1625 \parindent\z@\rightskip\@pnumwidth
1626 \parfillskip-\@pnumwidth
1627 {\leavevmode\large\bfseries
1628 \setlength\@lnumwidth{4\zw}%
```

```
1629 #1\hfil\nobreak
1630 \hbox to\@pnumwidth{\hss#2}}\par
1631 \nobreak
1632 \langle article\rangle \if@compatibility
1633 \global\@nobreaktrue
1634 \everypar{\global\@nobreakfalse\everypar{}}%
1635 \langlearticle\rangle \langlefi
1636 \endgroup
1637 \fi}
```
\l@chapter chapter

```
1638 (*report | book)
1639 \newcommand*{\l@chapter}[2]{%
1640 \ifnum \c@tocdepth >\m@ne
1641 \addpenalty{-\@highpenalty}%
1642 \addvspace{1.0em \@plus\p@}%
1643 \begingroup
1644 \parindent\z@ \rightskip\@pnumwidth \parfillskip-\rightskip
1645 \leavevmode\bfseries
1646 \setlength\@lnumwidth{4\zw}%
1647 \advance\leftskip\@lnumwidth \hskip-\leftskip
1648 #1\nobreak\hfil\nobreak\hbox to\@pnumwidth{\hss#2}\par
1649 \penalty\@highpenalty
1650 \endgroup
1651 \quad \text{if } i \}1652 \langle/report | book\rangle
```

```
\l@section section
```

```
1653 (*article)
1654 \newcommand*{\l@section}[2]{%
1655 \ifnum \c@tocdepth >\z@
1656 \addpenalty{\@secpenalty}%
1657 \addvspace{1.0em \@plus\p@}%
1658 \begingroup
1659 \parindent\z@ \rightskip\@pnumwidth \parfillskip-\rightskip
1660 \leavevmode\bfseries
1661 \setlength\@lnumwidth{1.5em}%
1662 \advance\leftskip\@lnumwidth \hskip-\leftskip
1663 #1\nobreak\hfil\nobreak\hbox to\@pnumwidth{\hss#2}\par
1664 \endgroup
1665 \{f_i\}1666 //article\rangle1667 (*report | book)
1668 \langle\text{tree}\rangle\newcommand{\@if@1}{\@if@1@100}1669 (yoko)\newcommand*{\l@section}{\@dottedtocline{1}{1.5em}{2.3em}}
1670 \langle/report | book\rangle
```
\l@subsection

```
\l@subsubsection
```

```
\l@paragraph
```
\l@subparagraph

```
1671 \langle *tate \rangle1672 (*article)
1673\newcommand*{\l@subsection} {\@dottedtocline{2}{1\zw}{4\zw}}
1674 \newcommand*{\l@subsubsection}{\@dottedtocline{3}{2\zw}{6\zw}}
1675 \newcommand*{\l@paragraph} {\@dottedtocline{4}{3\zw}{8\zw}}
1676 \newcommand*{\l@subparagraph} {\@dottedtocline{5}{4\zw}{9\zw}}
1677 \; \langle /article\rangle1678 (*report | book)
1679 \newcommand*{\l@subsection} {\@dottedtocline{2}{2\zw}{6\zw}}
1680 \newcommand*{\l@subsubsection}{\@dottedtocline{3}{3\zw}{8\zw}}
1681 \newcommand*{\l@paragraph} {\@dottedtocline{4}{4\zw}{9\zw}}
1682 \newcommand*{\l@subparagraph} {\@dottedtocline{5}{5\zw}{10\zw}}
1683 \langle/report | book\rangle1684 \langle/tate\rangle1685 (*yoko)
1686 (*article)
1687 \newcommand*{\l@subsection} {\@dottedtocline{2}{1.5em}{2.3em}}
1688 \newcommand*{\l@subsubsection}{\@dottedtocline{3}{3.8em}{3.2em}}
1689 \newcommand*{\l@paragraph} {\@dottedtocline{4}{7.0em}{4.1em}}
1690 \newcommand*{\l@subparagraph} {\@dottedtocline{5}{10em}{5em}}
1691 \; \langle /article\rangle1692 (*report | book)
1693\newcommand*{\l@subsection} {\@dottedtocline{2}{3.8em}{3.2em}}
1694 \newcommand*{\l@subsubsection}{\@dottedtocline{3}{7.0em}{4.1em}}
1695 \newcommand*{\l@paragraph} {\@dottedtocline{4}{10em}{5em}}
1696 \newcommand*{\l@subparagraph} {\@dottedtocline{5}{12em}{6em}}
1697 \langle/report | book\rangle1698 (/yoko)
```
#### <span id="page-60-0"></span> $10.1.2$

#### \listoffigures

```
1699 \newcommand{\listoffigures}{%
1700 \langle *report | book \rangle1701 \if@twocolumn\@restonecoltrue\onecolumn
1702 \else\@restonecolfalse\fi
1703 \chapter*{\listfigurename
1704 \langle/report | book\rangle1705 \artile \section*{\listfigurename
1706 \@mkboth{\listfigurename}{\listfigurename}}%
1707 \@starttoc{lof}%
1708 (report \text{book} \text{if@restonecol\twoheadleft})
1709 }
```
#### \l@figure

```
1710 \theta \newcommand*{\l@figure}{\@dottedtocline{1}{1\zw}{4\zw}}
1711 \yosh\lambda hewcommand*{\l@figure}{\@dottedtocline{1}{1.5em}{2.3em}}
```
#### $\lambda$ listoftables

```
1712 \newcommand{\listoftables}{%
1713 \langle *report | book \rangle1714 \if@twocolumn\@restonecoltrue\onecolumn
1715 \else\@restonecolfalse\fi
1716 \chapter*{\listtablename
1717 \langle/report | book\rangle1718 \langlearticle\rangle \section*{\listtablename
1719 \@mkboth{\listtablename}{\listtablename}}%
1720 \@starttoc{lot}%
1721 \text{lepot} \backslash \text{if@restonecol} \text{twocolumn} \text{if@restone}1722 }
```
#### \l@table

1723 \let\l@table\l@figure

# <span id="page-61-0"></span> $10.2$

#### \bibindent

```
1724 \newdimen\bibindent
1725 \setlength\bibindent{1.5em}
```
#### $\neublock$  \newblock

1726 \newcommand{\newblock}{\hskip .11em\@plus.33em\@minus.07em}

#### thebibliography

```
1727 \newenvironment{thebibliography}[1]
1728 \article\{\section*{\refname\@mkboth{\refname}{\refname}}%
1729 \teport | book {\chapter*{\bibname\@mkboth{\bibname}{\bibname}}%
1730 \list{\@biblabel{\@arabic\c@enumiv}}%
1731 {\settowidth\labelwidth{\@biblabel{#1}}%
1732 \leftmargin\labelwidth
1733 \advance\leftmargin\labelsep
1734 \@openbib@code
1735 \usecounter{enumiv}%
1736 \let\p@enumiv\@empty
1737 \renewcommand\theenumiv{\@arabic\c@enumiv}}%
1738 \sloppy
1739 \clubpenalty4000
1740 \@clubpenalty\clubpenalty
1741 \widowpenalty4000%
1742 \sfcode'\.\@m}
1743 {\def\@noitemerr
1744 {\@latex@warning{Empty 'thebibliography' environment}}%
1745 \endlist}
```
#### \@openbib@code \@openbib@code openbib the control openbib the openbib the control openbib the control open bib

#### 1746 \let\@openbib@code\@empty

- \@biblabel The label for a \bibitem[...] command is produced by this macro. The default from latex.dtx is used. 1747 % \renewcommand\*{\@biblabel}[1]{[#1]\hfill}
	- \@cite The output of the \cite command is produced by this macro. The default from latex.dtx is used. 1748 % \renewcommand\*{\@cite}[1]{[#1]}

#### <span id="page-62-0"></span> $10.3$

# $z$  theindex  $jpl@in$

headings bothstyle

 \newenvironment{theindex} {\if@twocolumn\@restonecolfalse\else\@restonecoltrue\fi \columnseprule\z@ \columnsep 35\p@  $\article$  \twocolumn[\section\*{\indexname}]%  $\text{[book]} \text{[back]}$ 1754 \@mkboth{\indexname}{\indexname}% \thispagestyle{jpl@in}\parindent\z@ 1756 \parskip\z@ \@plus .3\p@\relax \let\item\@idxitem} {\if@restonecol\onecolumn\else\clearpage\fi}

\@idxitem

\@idxitem \item

\subitem 1759 \newcommand{\@idxitem}{\par\hangindent 40\p@} \subsubitem 1760 \newcommand{\subitem}{\@idxitem \hspace\*{20\p@}}<br>\subsubitem 1760 \newcommand{\subitem}{\@idxitem \hspace\${20\p@}} 1761 \newcommand{\subsubitem}{\@idxitem \hspace\*{30\p@}}

 $\langle$ indexspace "

1762 \newcommand{\indexspace}{\par \vskip 10\p@ \@plus5\p@ \@minus3\p@\relax}

#### <span id="page-62-1"></span>10.4

#### \footnoterule

 \renewcommand{\footnoterule}{% \kern-3\p@ \hrule width .4\columnwidth \kern 2.6\p@}

\c@footnote report book chapter

1767 (!article) \@addtoreset{footnote}{chapter}

#### $\Omega$

```
\Omega1768 \langle *tate \rangle1769 \newcommand\@makefntext[1]{\parindent 1\zw
1770 \noindent\hbox to 2\zeta\hspace{1mm} \end{nmark}#1}
1771 \langle/tate\rangle1772 (*yoko)
1773 \newcommand\@makefntext[1]{\parindent 1em
1774 \noindent\hbox to 1.8em{\hss\@makefnmark}#1}
1775 \langle/yoko\rangle
```
# <span id="page-63-0"></span>11

```
\ifSeireki \today
 \Seireki
  \Wareki
1776 \newif\ifSeireki \Seirekifalse
         \lambdatoday \lambda1777 \def\Seireki{\Seirekitrue}
       1778 \def\Wareki{\Seirekifalse}
```

```
\heisei \td{today}
```
1779 \newcount\heisei \heisei\year \advance\heisei-1988\relax

#### $\ldots$

![](_page_63_Picture_271.jpeg)

```
1799 \number\day<sup>~</sup>
1800 \fi
1801 \fi}}
```
# <span id="page-64-0"></span>12

\prepartname

```
\postpartname 1802 \newcommand{\prepartname}{ }
 \prechaptername 1803 \newcommand{\postpartname}{ }
\frac{1804 \text{ [book]} \text{Inevcommand{}} \text{[probability]} }1805 \text{block}\backslash\newcommand{\text{postchaptername}}{\quad\}
```
\contentsname

```
\listfigurename 1806 \newcommand{\contentsname}{ }
\listtablename ^{1807} \newcommand{\listfigurename}{2
              1808 \newcommand{\listtablename}{ \}
```
## \refname

```
\bibname 1809 \{article\} \newcommand{\rphi}{\refname{thm} \}\indexname ^{1810} (report | book) \newcommand{\bibname}{\bibname}{
           1811 \newcommand{\indexname}{ }
```
\figurename

```
\tablename 1812 \newcommand{\figurename}{ }
          1813 \newcommand{\tablename}{ }
```
#### \appendixname

```
\atop {\text{approx}} \abstractname 1814 \newcommand{\appendixname}{\members}
               1815 \article | report \newcommand{\aboteq}{abstractname}{} \1816 (book) \pagestyle{headings}
               1817 (!book) \pagestyle{plain}
               1818 \pagenumbering{arabic}
               1819 \raggedbottom
               1820 \if@twocolumn
               1821 \twocolumn
               1822 \sloppy
               1823 \else
               1824 \onecolumn
               1825 \fi
                 \Omega
```
 $\verb|\reversemarginput|$ 

 $\langle *tate \rangle$  \normalmarginpar \@mparswitchfalse  $\langle /$ tate $\rangle$  $\langle *y$ oko $\rangle$  \if@twoside \@mparswitchtrue 1833 \else \@mparswitchfalse 1835 \ $f$ i  $\langle$ /yoko $\rangle$  $\langle$ /article | report | book $\rangle$